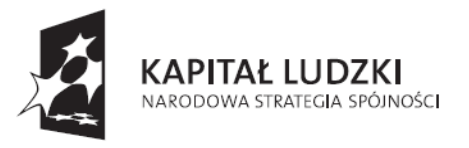

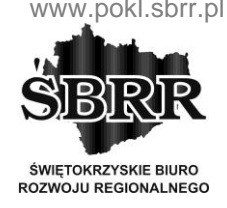

**UNIA EUROPEJSKA EUROPEJSKI FUNDUSZ SPOŁECZNY** 

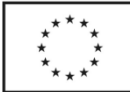

Projekt współfinansowany ze środków Unii Europejskiej w ramach Europejskiego Funduszu Społecznego

# **SPECYFIKACJA ISTOTNYCH WARUNKÓW ZAMÓWIENIA**

Postępowanie o udzielenie zamówienia publicznego prowadzonego w trybie

## **PRZETARGU NIEOGRANICZONEGO**

o wartości mniejszej niż kwoty określone w przepisach wydanych na podstawie art. 11. Ust. 8 ustawy z dnia 29.01.2004 r. – Prawo Zamówień Publicznych (t. j. Dz.U. poz. 907 z 2013 r. poźn.zm.) zwanych dalej "ustawą"

## PRZEDMIOT ZAMÓWIENIA:

*Dostawa i zakup sprzętu i oprogramowania do pracowni komputerowej, pracowni przedsiębiorczości i Szkolnego Ośrodka Kariery dla Zespołu Szkół Zawodowych im. Stanisława Staszica w Pińczowie w ramach projektu "Dobry zawód – pewna przyszłość" nr WND-POKL.09.02.00-26-046/13 dofinansowanego ze środków Unii Europejskiej w ramach Europejskiego Funduszu Społecznego.*

## ZAMAWIAJĄCY:

**Zespół Szkół Zawodowych im. Stanisława Staszica w Pińczowie,**  Adres: ul. Spółdzielcza 6, 28-400 Pińczów, woj. świętokrzyskie, tel./faks 041 357 30 00.

> **Dyrektor Zespołu Szkół Zawodowych im. Stanisława Staszica w Pińczowie mgr Tadeusz Niewygoda**

# Pińczów, październik 2013

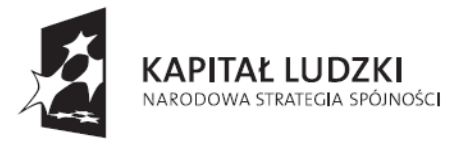

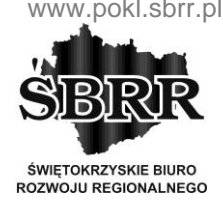

**UNIA EUROPEJSKA EUROPEJSKI** FUNDUSZ SPOŁECZNY

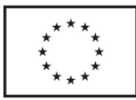

Projekt współfinansowany ze środków Unii Europejskiej w ramach Europejskiego Funduszu Społecznego

# **I. ZAMAWIAJĄCY**

Zespół Szkół Zawodowych im. Stanisława Staszica w Pińczowie

ul. Spółdzielcza 6,

28-400 Pińczów,

woj. świętokrzyskie,

tel./faks 041 357 30 00.

NIP: 662-103-48-43

Regon: 292378456

e-mail: zszszkola@op.pl

www.zszpinczow.pl

zaprasza do składania ofert w postępowaniu o udzielenie zamówienia publicznego prowadzonym w trybie przetargu nieograniczonego na podstawie przepisów ustawy z dnia 29 stycznia 2004 r. Prawo zamówień publicznych (t. j. Dz.U. poz. 907 z 2013 r. poźn.zm.)

# **II. PRZEDMIOT ZAMÓWIENIA**

Przedmiotem zamówienia jest:

## **1. Specyfikacja techniczna monitora**

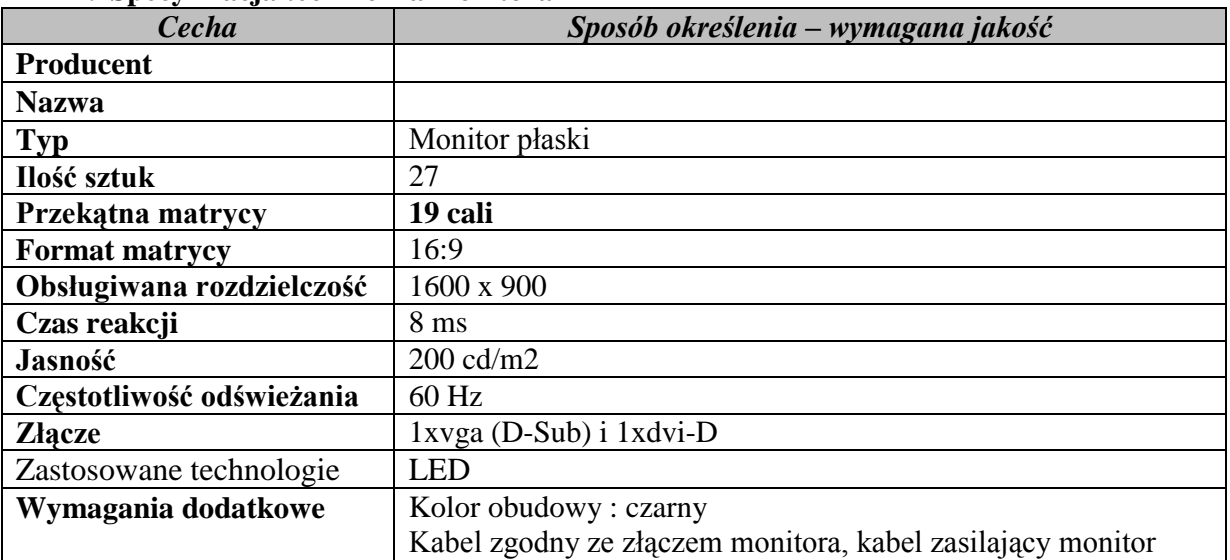

## **2. Specyfikacja techniczna Komputera klasy PC (jednostka centralna)**

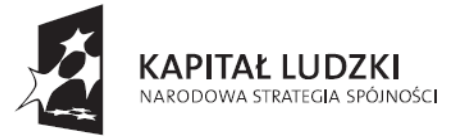

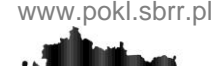

ŚWIĘTOKRZYSKIE BIURO ROZWOJU REGIONALNEGO

**UNIA EUROPEJSKA EUROPEJSKI** FUNDUSZ SPOŁECZNY

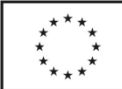

Projekt współfinansowany ze środków Unii Europejskiej w ramach Europejskiego Funduszu Społecznego

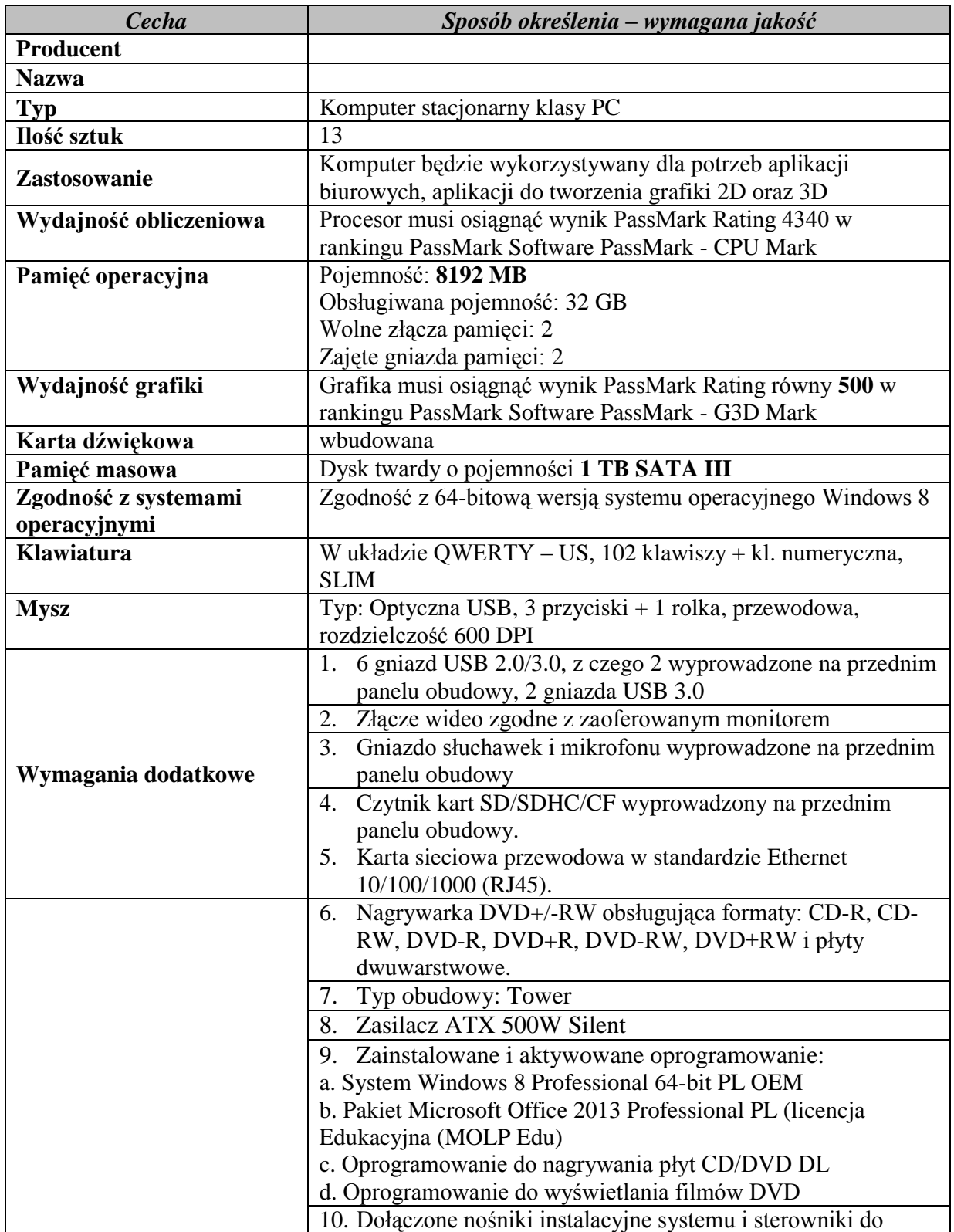

ze Świętokrzyskim Biurem Rozwoju Regionalnego w Kielcach, w ramach Programu Operacyjnego Kapitał Ludzki

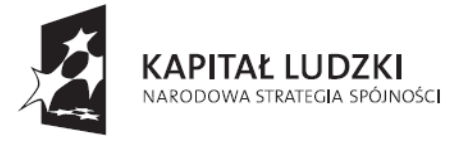

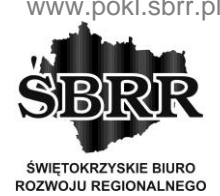

**UNIA EUROPEJSKA EUROPEJSKI** FUNDUSZ SPOŁECZNY

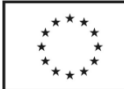

Projekt współfinansowany ze środków Unii Europejskiej w ramach Europejskiego Funduszu Społecznego

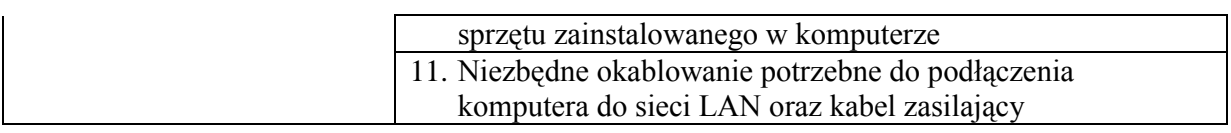

#### **3. Komputer z oprogramowaniem**

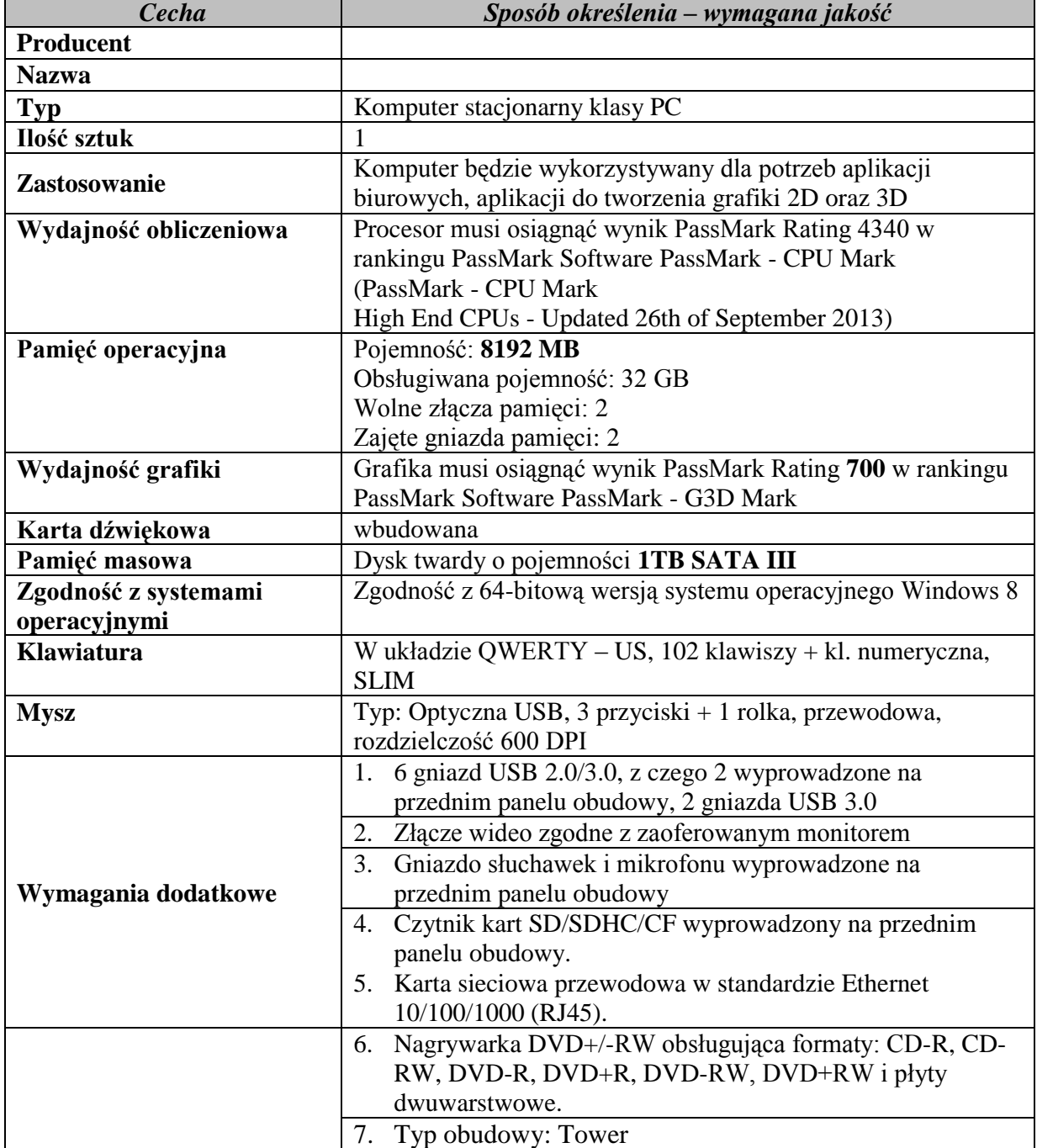

Projekt "Dobry zawód – pewna przyszłość" realizowany na podstawie umowy Nr UDA-POKL.09.02.00-26-046/13-00

ze Świętokrzyskim Biurem Rozwoju Regionalnego w Kielcach, w ramach Programu Operacyjnego Kapitał Ludzki

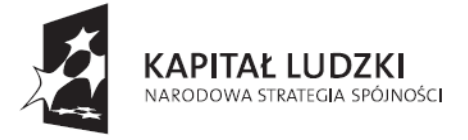

ŚWIĘTOKRZYSKIE BIURO ROZWOJU REGIONALNEGO

**UNIA EUROPEJSKA EUROPEJSKI** FUNDUSZ SPOŁECZNY

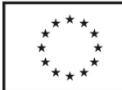

Projekt współfinansowany ze środków Unii Europejskiej w ramach Europejskiego Funduszu Społecznego

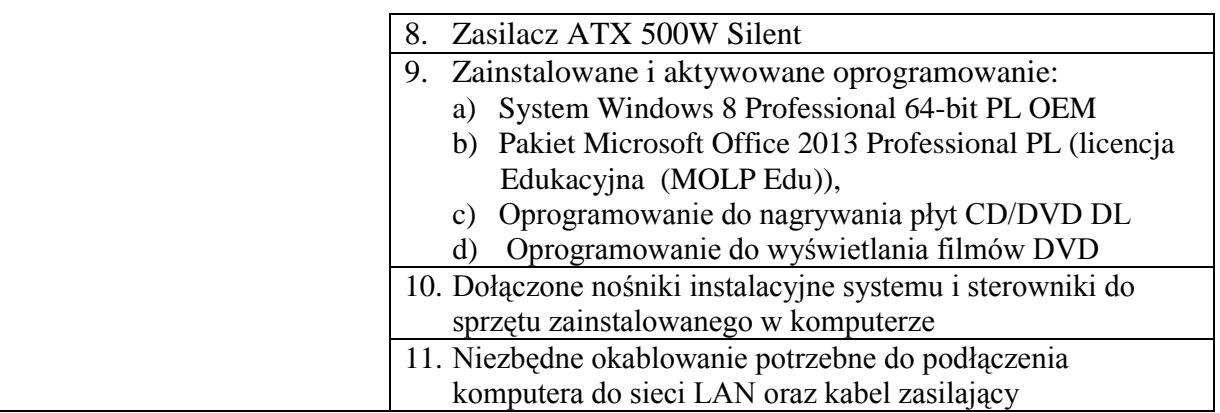

#### **4. Komputer montażowy**

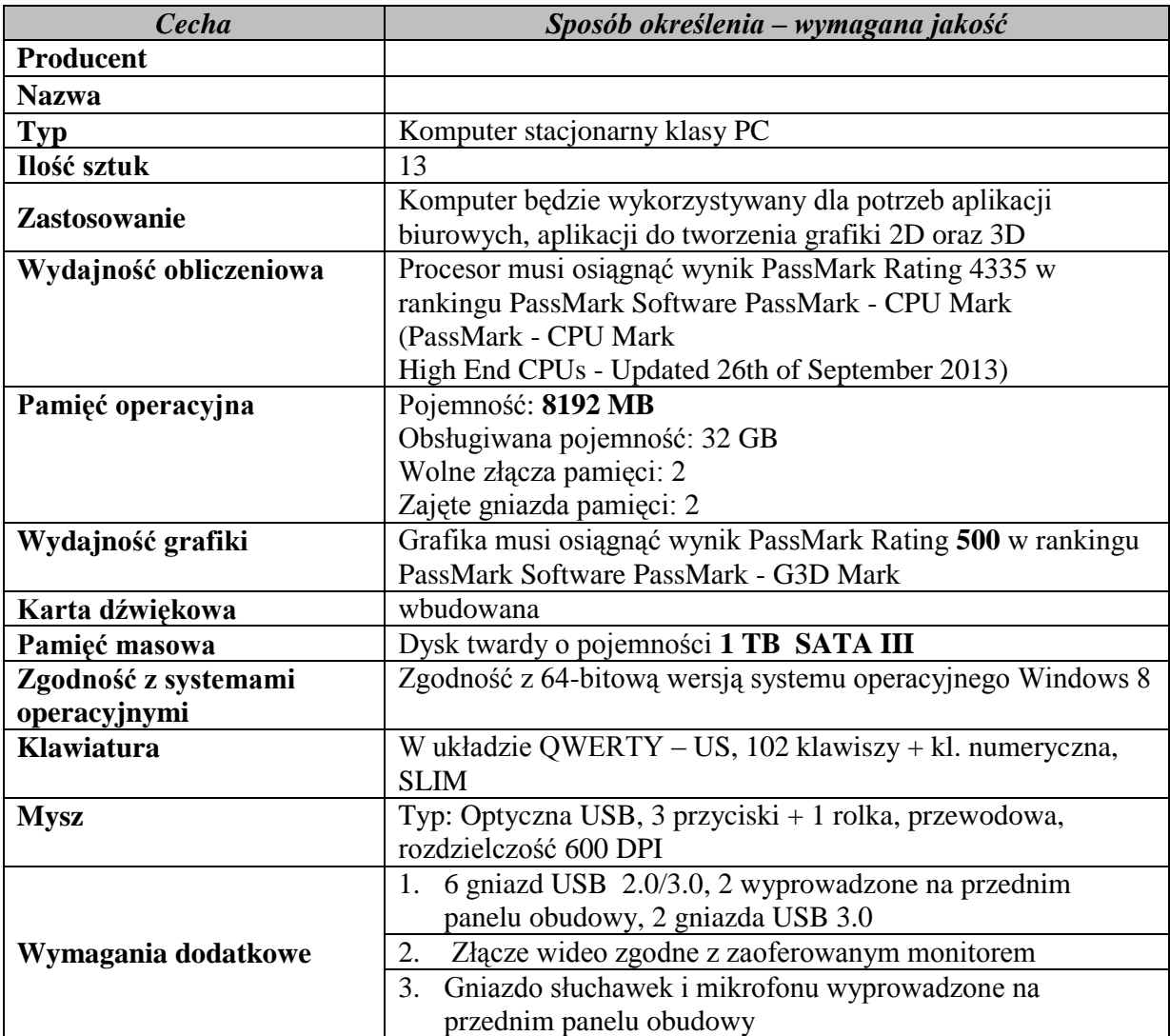

Projekt "Dobry zawód – pewna przyszłość" realizowany na podstawie umowy Nr UDA-POKL.09.02.00-26-046/13-00

ze Świętokrzyskim Biurem Rozwoju Regionalnego w Kielcach, w ramach Programu Operacyjnego Kapitał Ludzki

Działanie 9.2. Podniesienie atrakcyjności i jakości szkolnictwa zawodowego przez Zespół Szkół Zawodowych im. Stanisława Staszica w Pińczowie

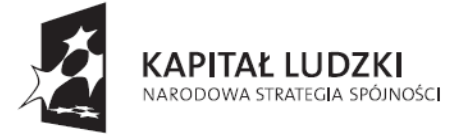

**ŚWIETOKRZYSKIE BIURO** ROZWOJU REGIONALNEGO

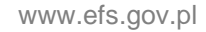

**UNIA EUROPEJSKA EUROPEJSKI** FUNDUSZ SPOŁECZNY

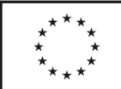

Projekt współfinansowany ze środków Unii Europejskiej w ramach Europejskiego Funduszu Społecznego

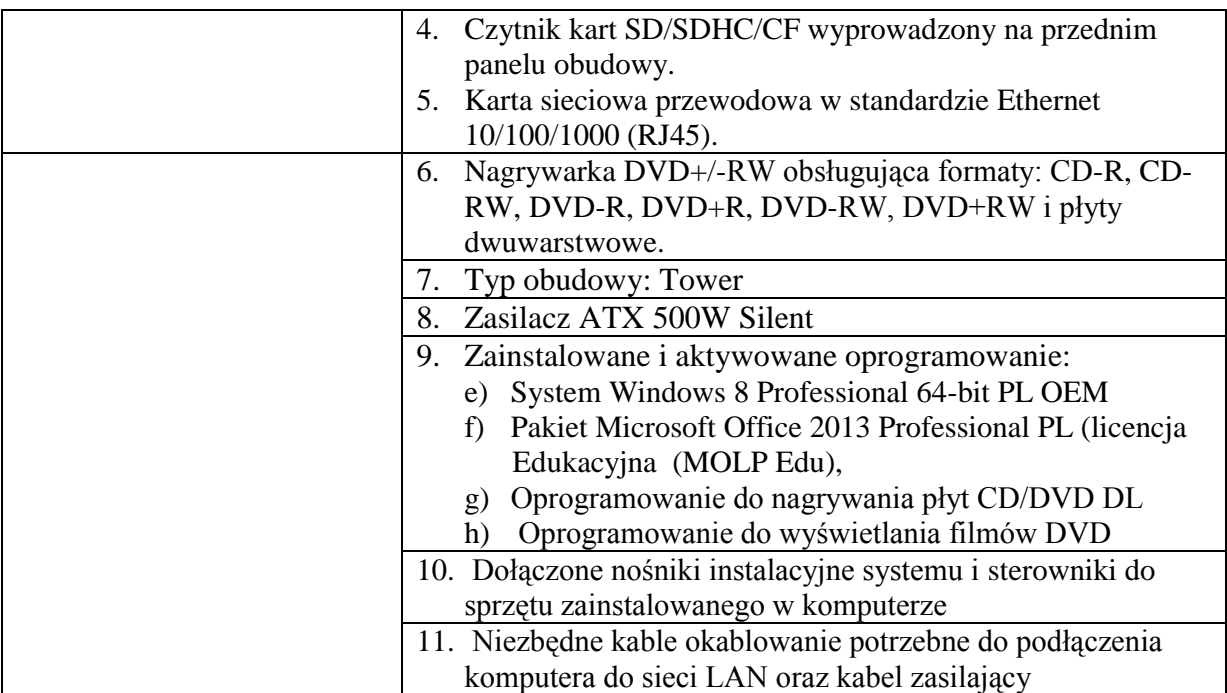

#### **5. Komputer klasy laptop**

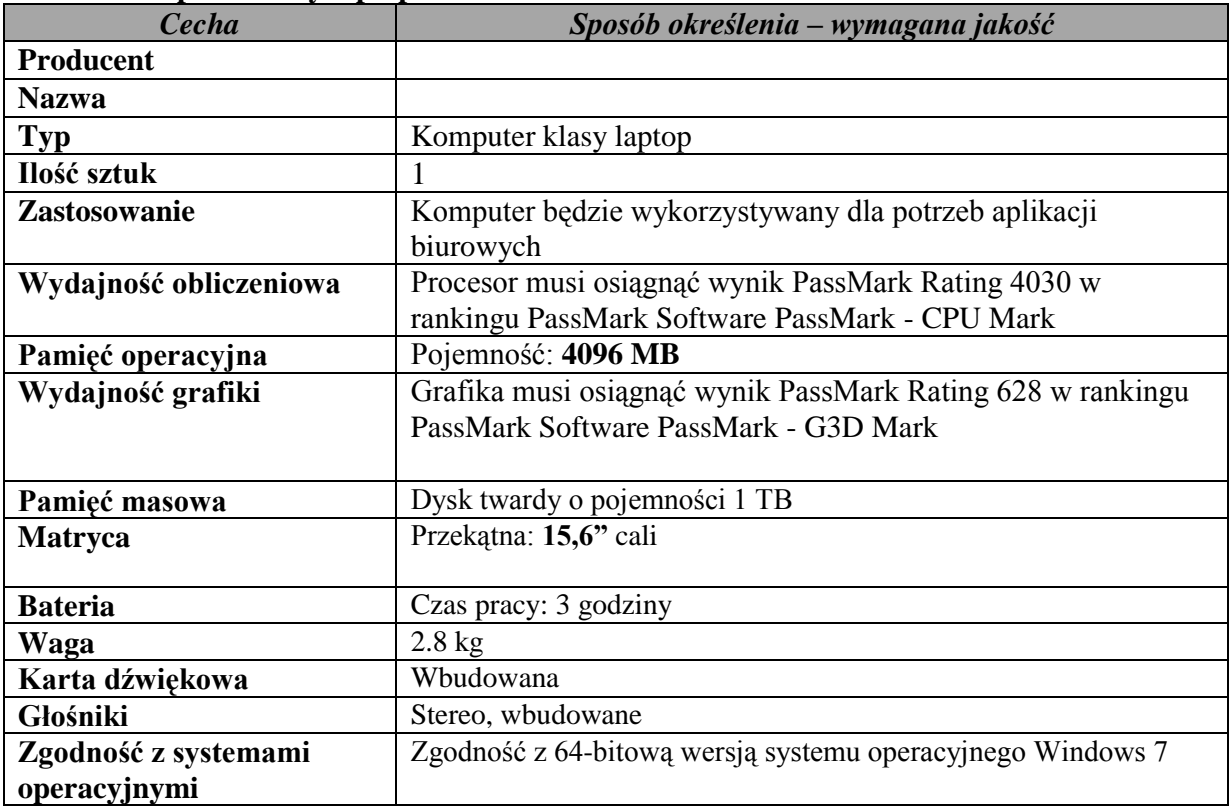

Projekt "Dobry zawód – pewna przyszłość" realizowany na podstawie umowy Nr UDA-POKL.09.02.00-26-046/13-00

ze Świętokrzyskim Biurem Rozwoju Regionalnego w Kielcach, w ramach Programu Operacyjnego Kapitał Ludzki

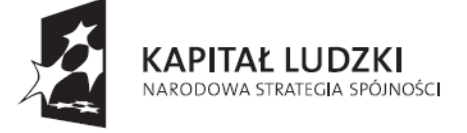

**ŚWIETOKRZYSKIE BIURO** ROZWOJU REGIONALNEGO

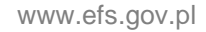

**UNIA EUROPEJSKA EUROPEJSKI** FUNDUSZ SPOŁECZNY

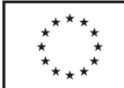

Projekt współfinansowany ze środków Unii Europejskiej w ramach Europejskiego Funduszu Społecznego

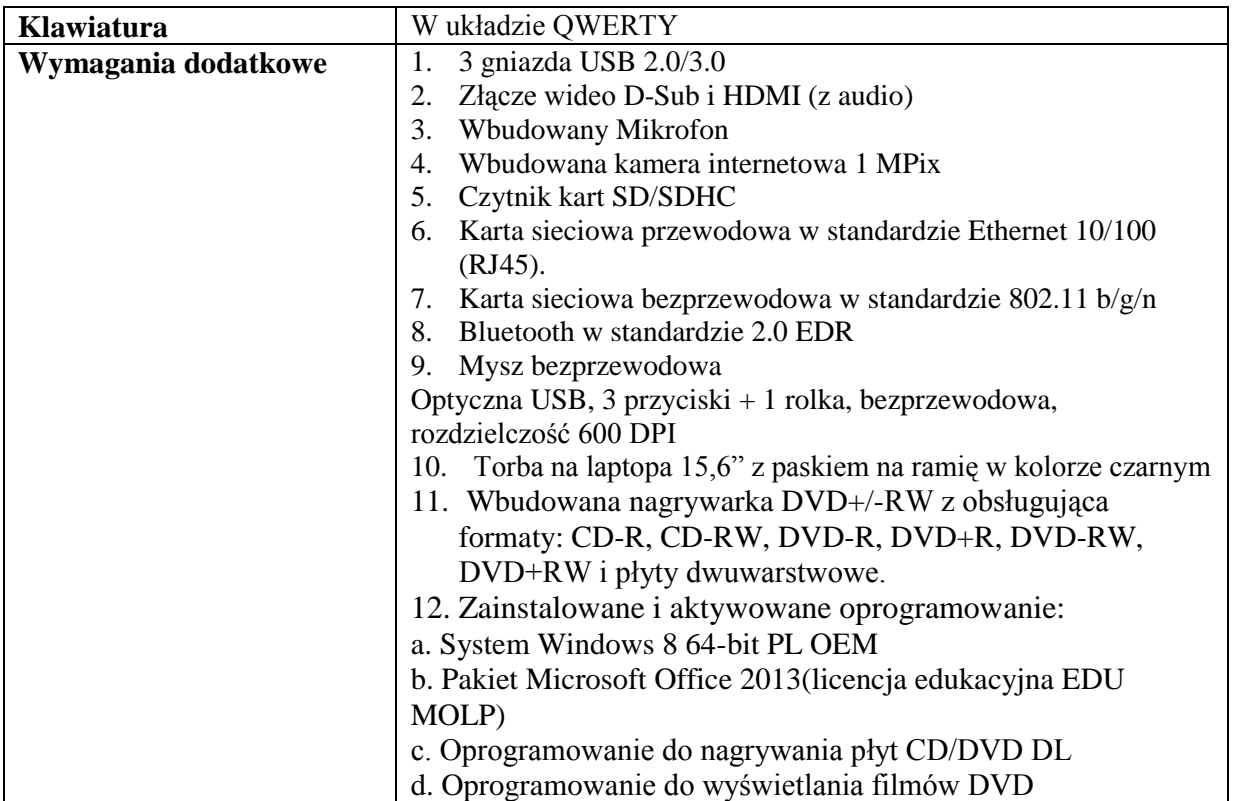

#### **6. Specyfikacja drukarki mono**

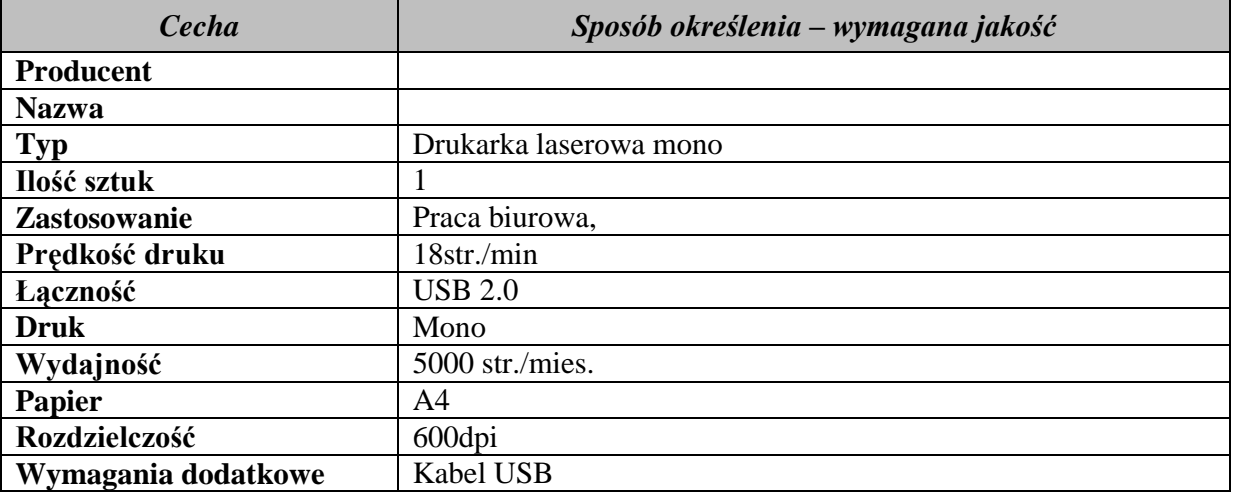

#### **7. Specyfikacja drukarki kolor**

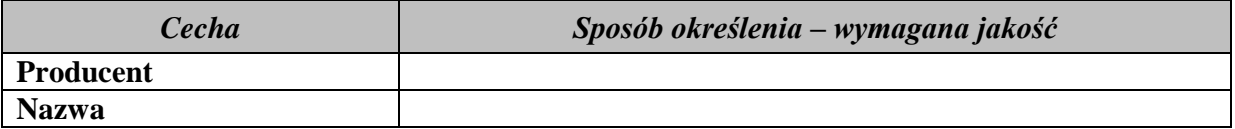

Projekt "Dobry zawód – pewna przyszłość" realizowany na podstawie umowy Nr UDA-POKL.09.02.00-26-046/13-00

ze Świętokrzyskim Biurem Rozwoju Regionalnego w Kielcach, w ramach Programu Operacyjnego Kapitał Ludzki

Działanie 9.2. Podniesienie atrakcyjności i jakości szkolnictwa zawodowego

przez Zespół Szkół Zawodowych im. Stanisława Staszica w Pińczowie

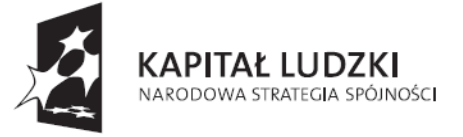

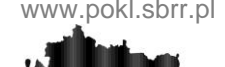

**ŚWIETOKRZYSKIE BIURO** ROZWOJU REGIONALNEGO

**UNIA EUROPEJSKA EUROPEJSKI** FUNDUSZ SPOŁECZNY

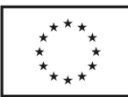

Projekt współfinansowany ze środków Unii Europejskiej w ramach Europejskiego Funduszu Społecznego

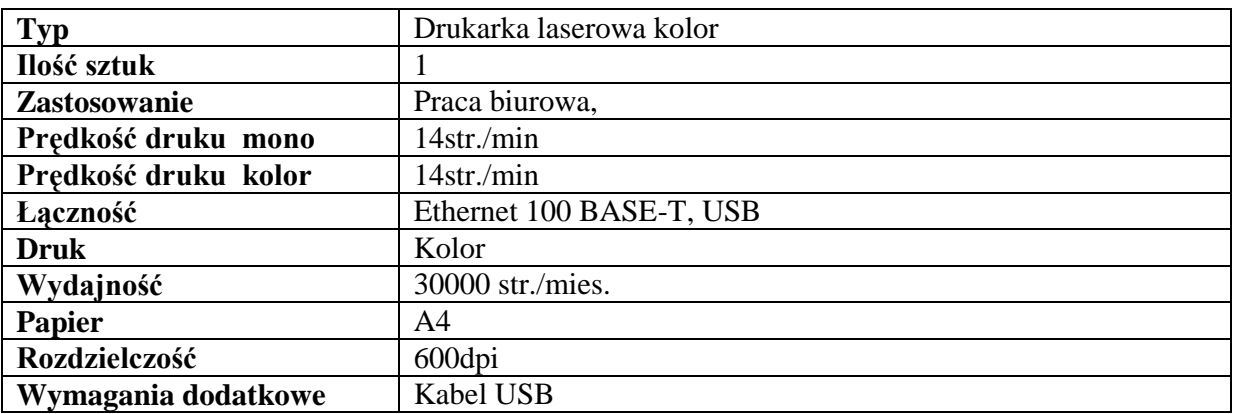

#### **8. Specyfikacja drukarki kolor**

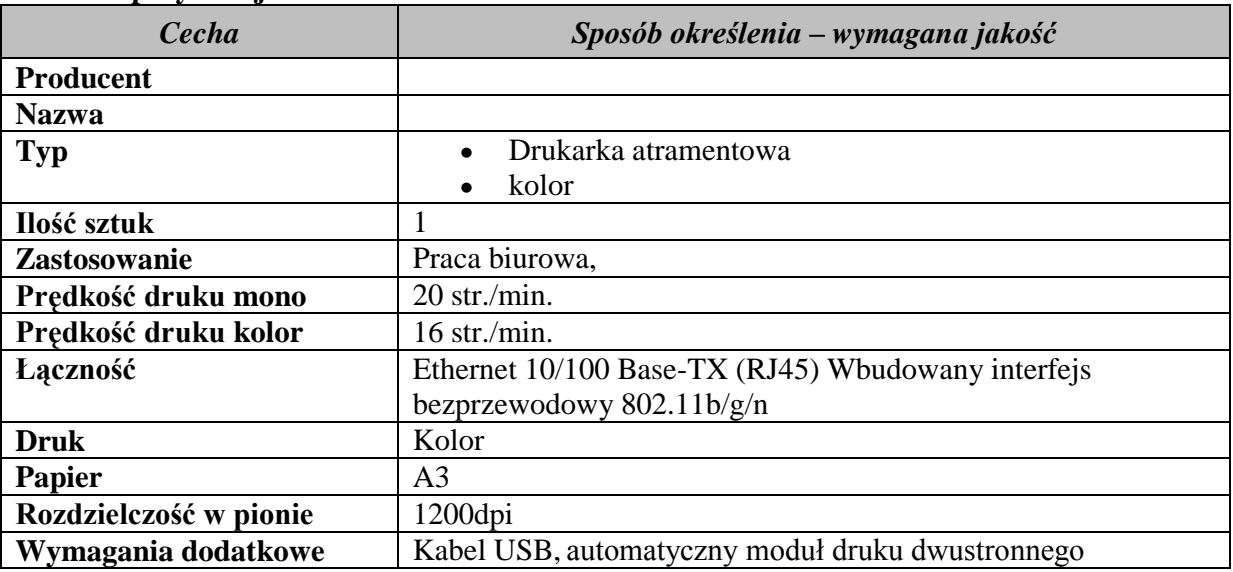

#### **9. Specyfikacja skanera płaskiego**

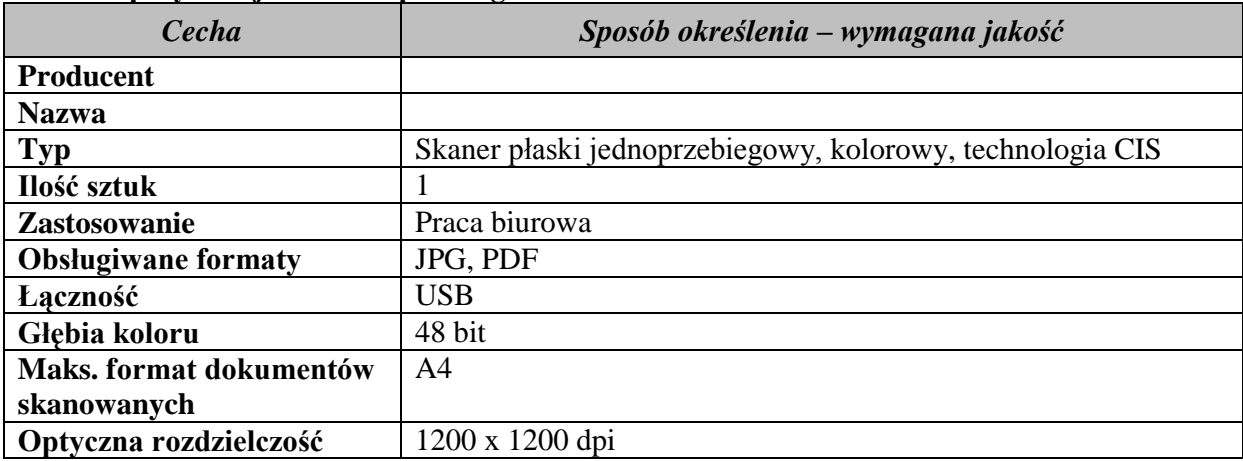

Projekt "Dobry zawód – pewna przyszłość" realizowany na podstawie umowy Nr UDA-POKL.09.02.00-26-046/13-00

ze Świętokrzyskim Biurem Rozwoju Regionalnego w Kielcach, w ramach Programu Operacyjnego Kapitał Ludzki

Działanie 9.2. Podniesienie atrakcyjności i jakości szkolnictwa zawodowego

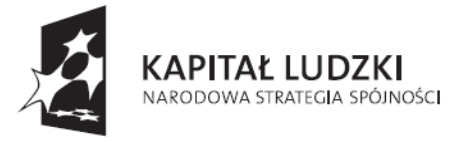

**ŚWIETOKRZYSKIE BIURO** ROZWOJU REGIONALNEGO

**UNIA EUROPEJSKA EUROPEJSKI** FUNDUSZ SPOŁECZNY

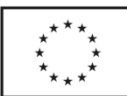

Projekt współfinansowany ze środków Unii Europejskiej w ramach Europejskiego Funduszu Społecznego

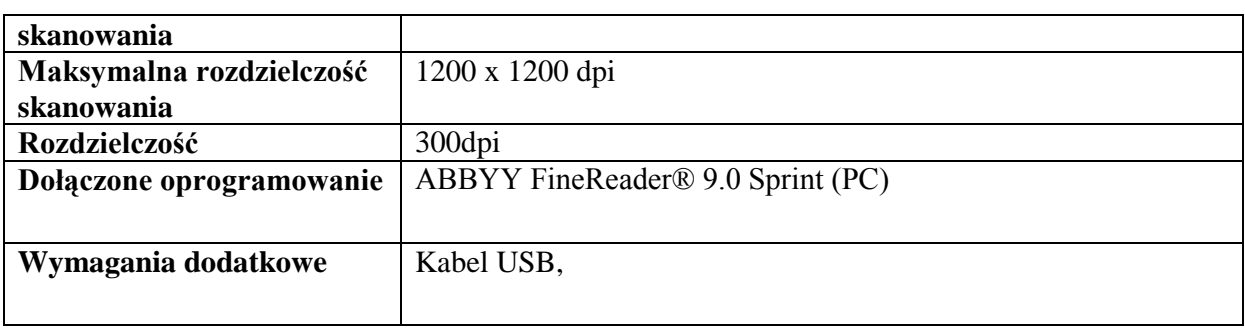

#### **10. Specyfikacja szczypców wydłużonych prostych do montażu i demontażu komputera.**

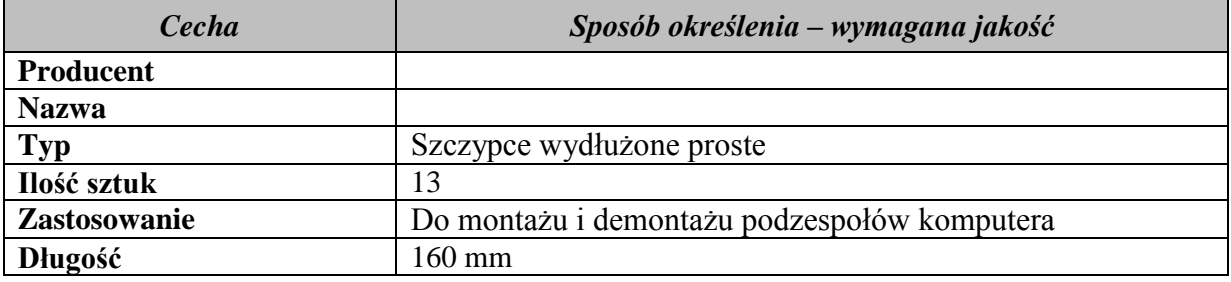

#### **11. Specyfikacja Multimetru Uniwersalnego**

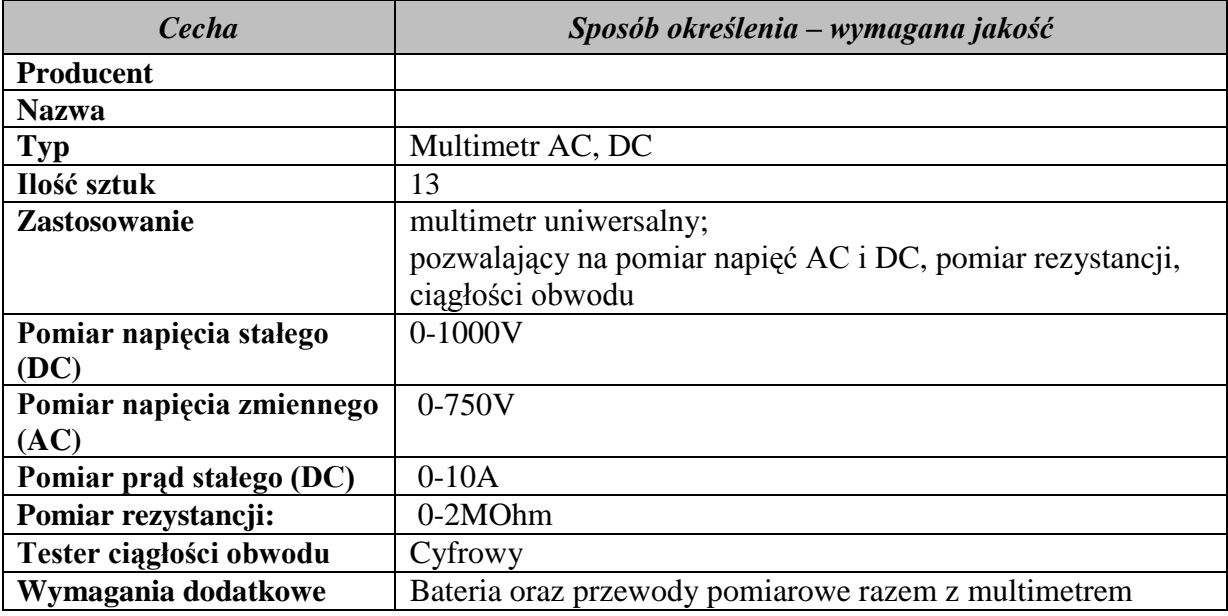

## **12. Specyfikacja Testera POST płyty głównej PCI**

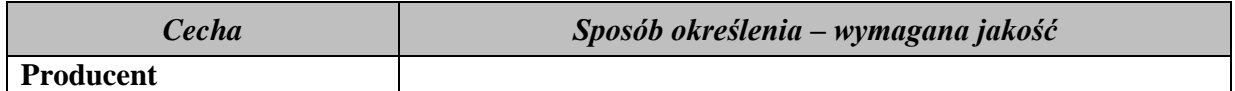

Projekt "Dobry zawód – pewna przyszłość" realizowany na podstawie umowy Nr UDA-POKL.09.02.00-26-046/13-00

ze Świętokrzyskim Biurem Rozwoju Regionalnego w Kielcach, w ramach Programu Operacyjnego Kapitał Ludzki

Działanie 9.2. Podniesienie atrakcyjności i jakości szkolnictwa zawodowego

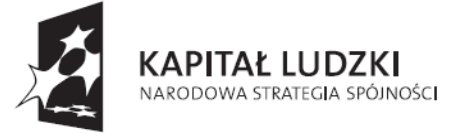

**ŚWIETOKRZYSKIE BIURO** ROZWOJU REGIONALNEGO

**UNIA EUROPEJSKA EUROPEJSKI** FUNDUSZ SPOŁECZNY

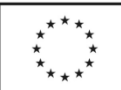

Projekt współfinansowany ze środków Unii Europejskiej w ramach Europejskiego Funduszu Społecznego

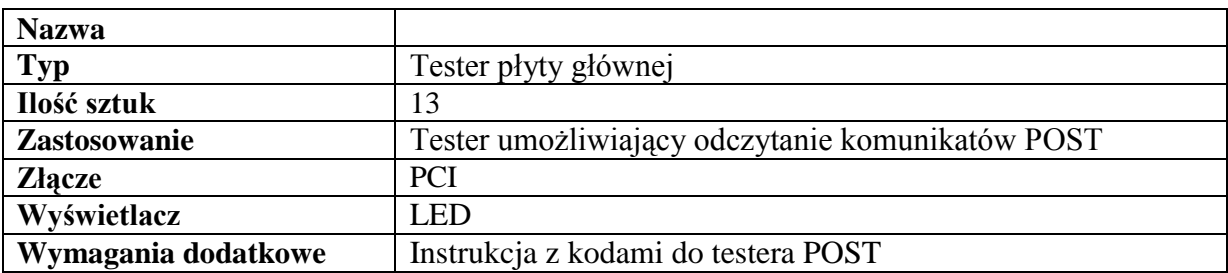

#### **13. Specyfikacja Pendrive**

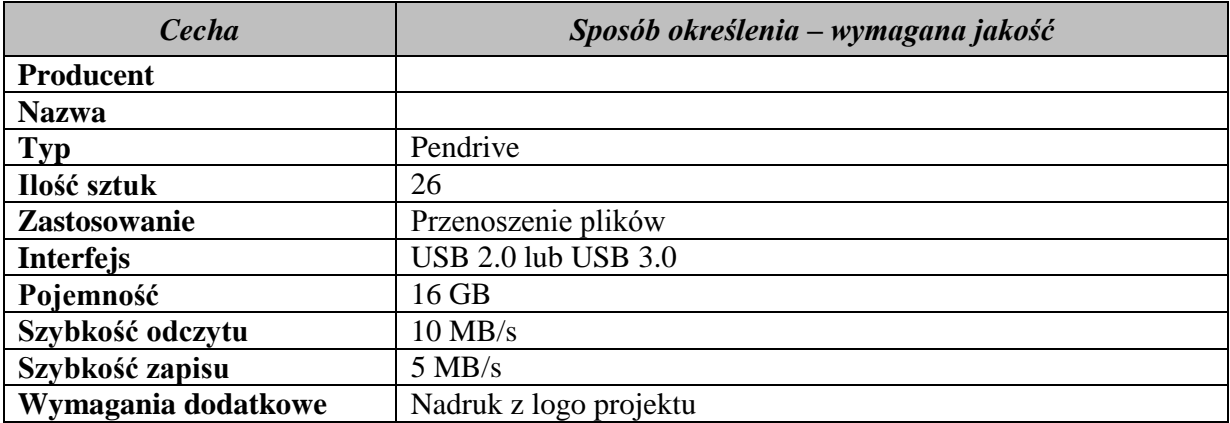

## **14. Specyfikacja karty graficznej**

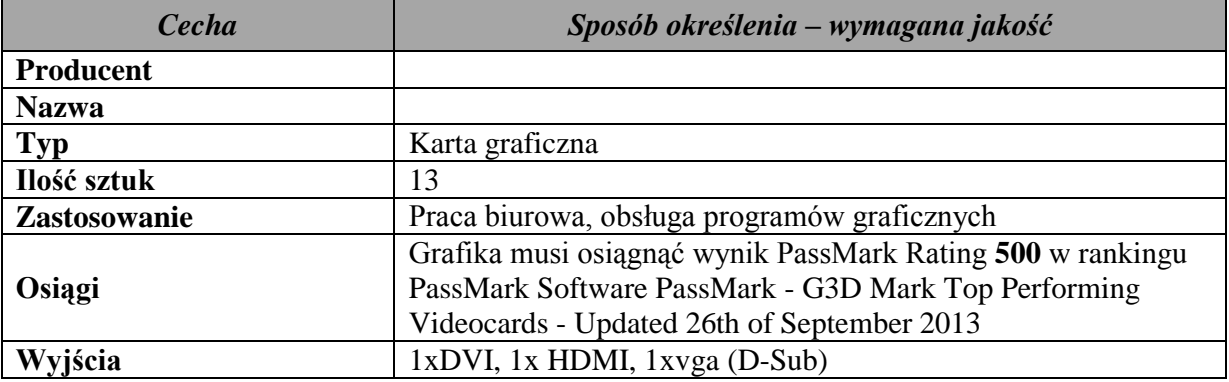

## **15. Specyfikacja nagrywarki płyt CD/DVD**

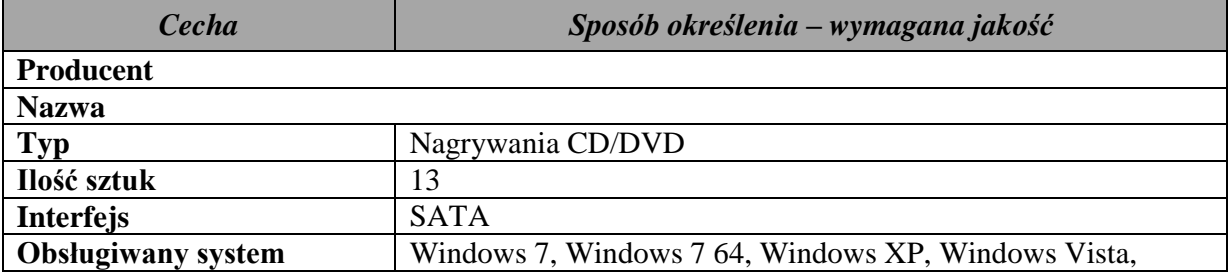

Projekt "Dobry zawód – pewna przyszłość" realizowany na podstawie umowy Nr UDA-POKL.09.02.00-26-046/13-00

ze Świętokrzyskim Biurem Rozwoju Regionalnego w Kielcach, w ramach Programu Operacyjnego Kapitał Ludzki

Działanie 9.2. Podniesienie atrakcyjności i jakości szkolnictwa zawodowego przez Zespół Szkół Zawodowych im. Stanisława Staszica w Pińczowie

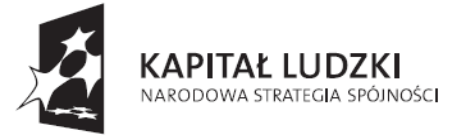

**ŚWIETOKRZYSKIE BIURO** ROZWOJU REGIONALNEGO

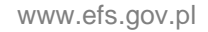

**UNIA EUROPEJSKA EUROPEJSKI** FUNDUSZ SPOŁECZNY

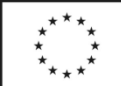

Projekt współfinansowany ze środków Unii Europejskiej w ramach Europejskiego Funduszu Społecznego

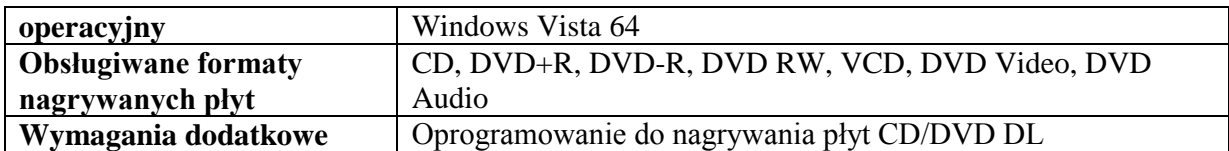

#### **16. Specyfikacja dysku twardego 2.5"**

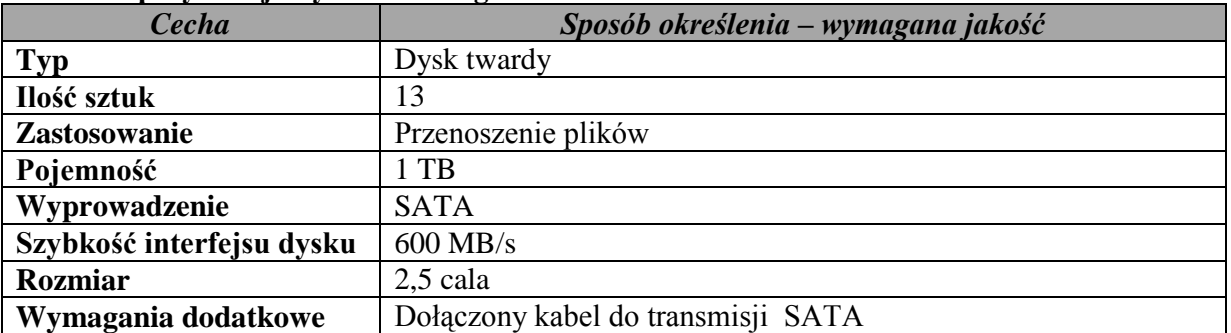

#### **17. Specyfikacja kieszeni dysku twardego 2.5"**

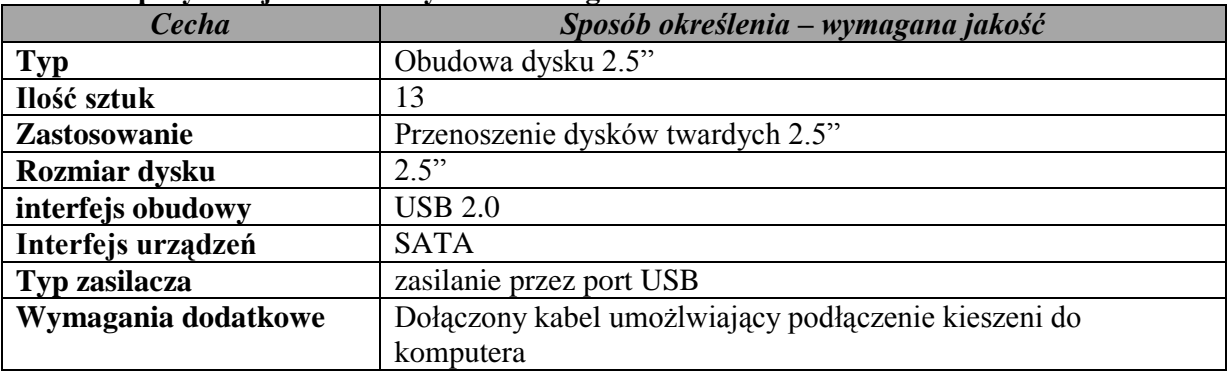

#### **18. Specyfikacja pamięci komputerowej DDR3**

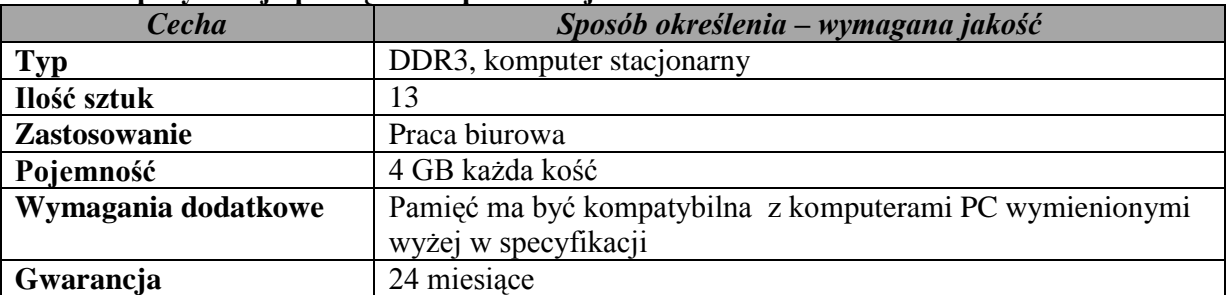

## **19. Specyfikacja karty sieciowej PCI**

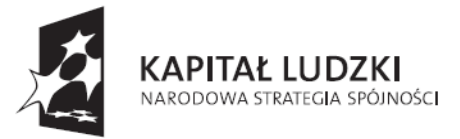

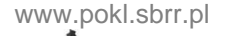

**ŚWIETOKRZYSKIE BIURO** ROZWOJU REGIONALNEGO

**UNIA EUROPEJSKA EUROPEJSKI** FUNDUSZ SPOŁECZNY

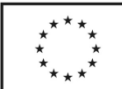

Projekt współfinansowany ze środków Unii Europejskiej w ramach Europejskiego Funduszu Społecznego

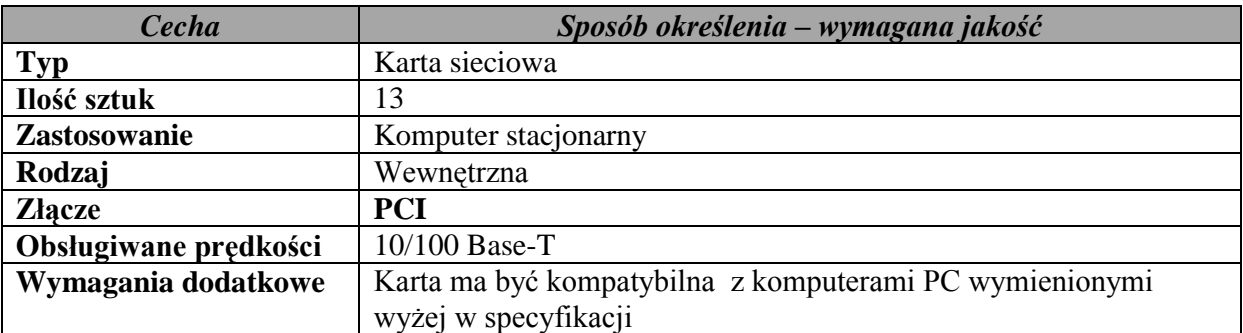

#### **20. Specyfikacja karty sieciowej WIFI USB**

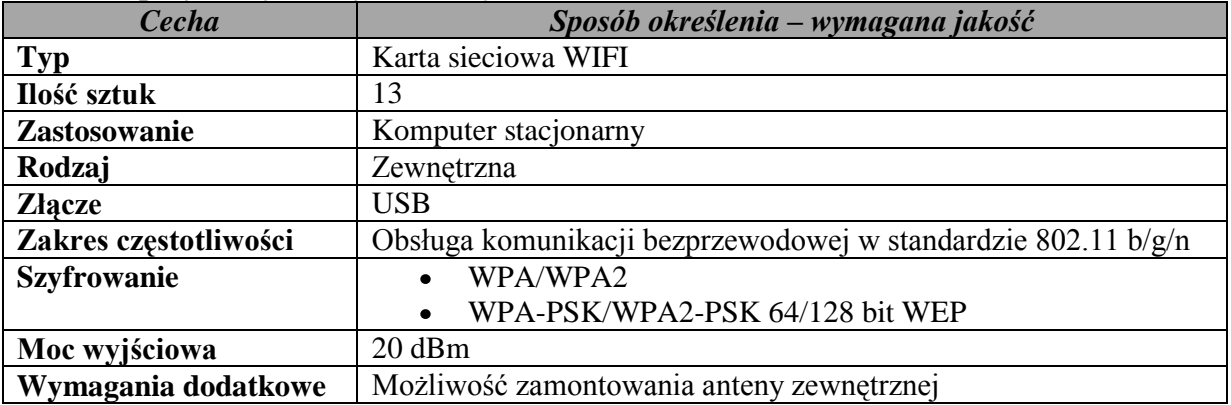

#### **21. Specyfikacja Adapter Bluetooth USB**

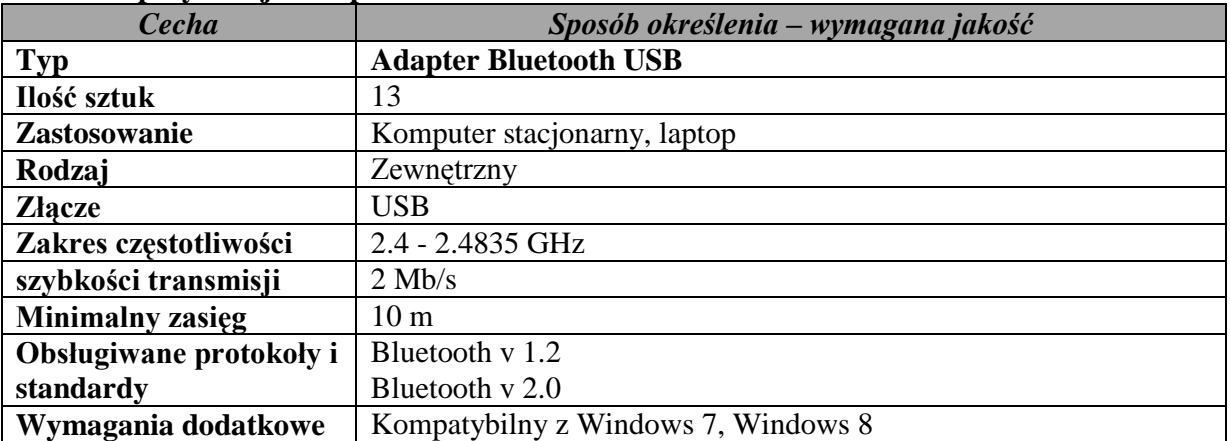

#### **22. Specyfikacja zasilacza komputerowego**

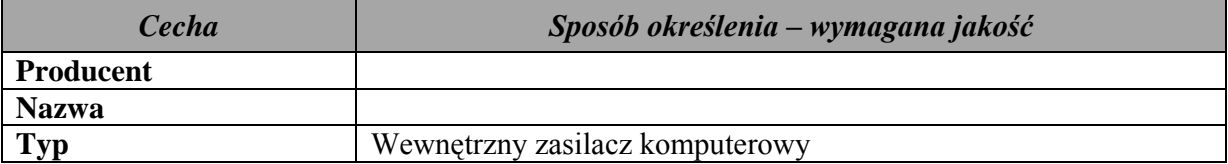

Projekt "Dobry zawód – pewna przyszłość" realizowany na podstawie umowy Nr UDA-POKL.09.02.00-26-046/13-00

ze Świętokrzyskim Biurem Rozwoju Regionalnego w Kielcach, w ramach Programu Operacyjnego Kapitał Ludzki

Działanie 9.2. Podniesienie atrakcyjności i jakości szkolnictwa zawodowego

przez Zespół Szkół Zawodowych im. Stanisława Staszica w Pińczowie

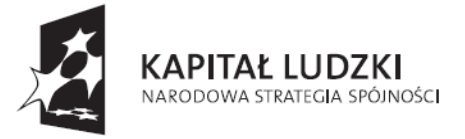

**ŚWIETOKRZYSKIE BIURO** ROZWOJU REGIONALNEGO

**UNIA EUROPEJSKA EUROPEJSKI** FUNDUSZ SPOŁECZNY

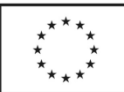

Projekt współfinansowany ze środków Unii Europejskiej w ramach Europejskiego Funduszu Społecznego

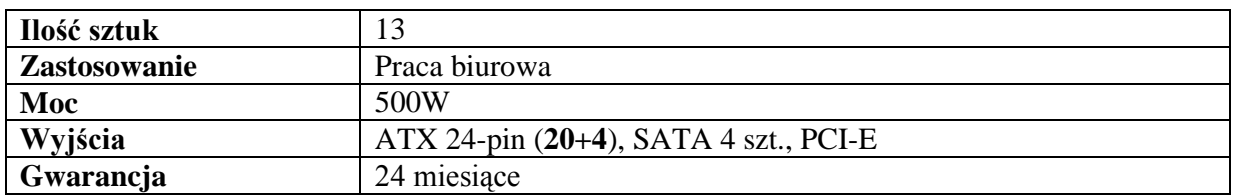

#### **23. Specyfikacja testera kabli RJ-45 RJ-11**

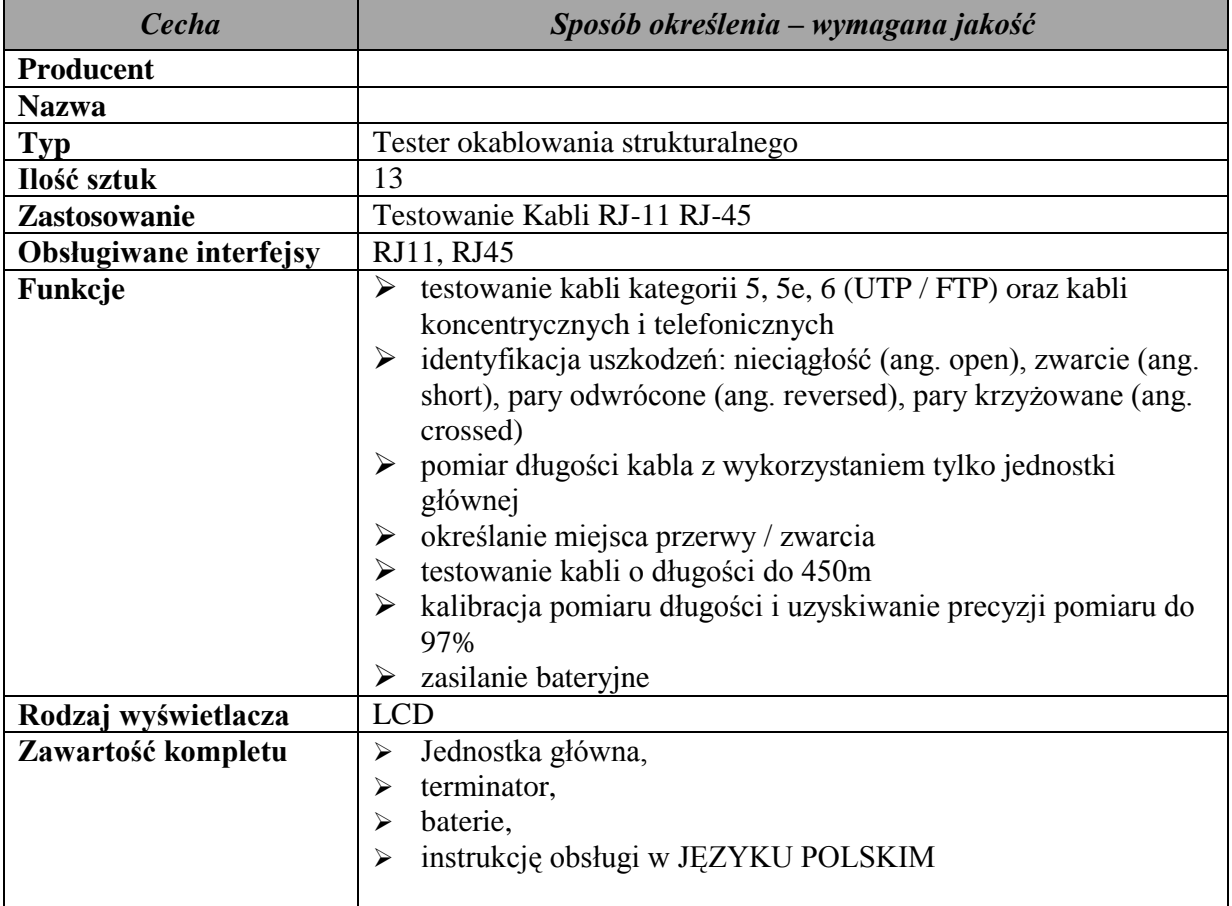

## **24. Specyfikacja przełącznika sieciowego**

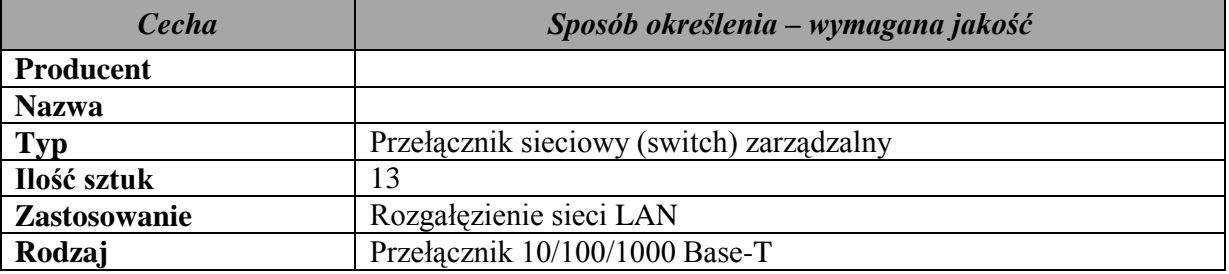

Projekt "Dobry zawód – pewna przyszłość" realizowany na podstawie umowy Nr UDA-POKL.09.02.00-26-046/13-00

ze Świętokrzyskim Biurem Rozwoju Regionalnego w Kielcach, w ramach Programu Operacyjnego Kapitał Ludzki

Działanie 9.2. Podniesienie atrakcyjności i jakości szkolnictwa zawodowego przez Zespół Szkół Zawodowych im. Stanisława Staszica w Pińczowie

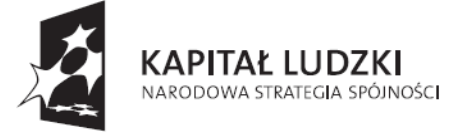

ŚWIĘTOKRZYSKIE BIURO ROZWOJU REGIONALNEGO

**UNIA EUROPEJSKA EUROPEJSKI** FUNDUSZ SPOŁECZNY

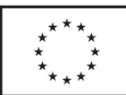

Projekt współfinansowany ze środków Unii Europejskiej w ramach Europejskiego Funduszu Społecznego

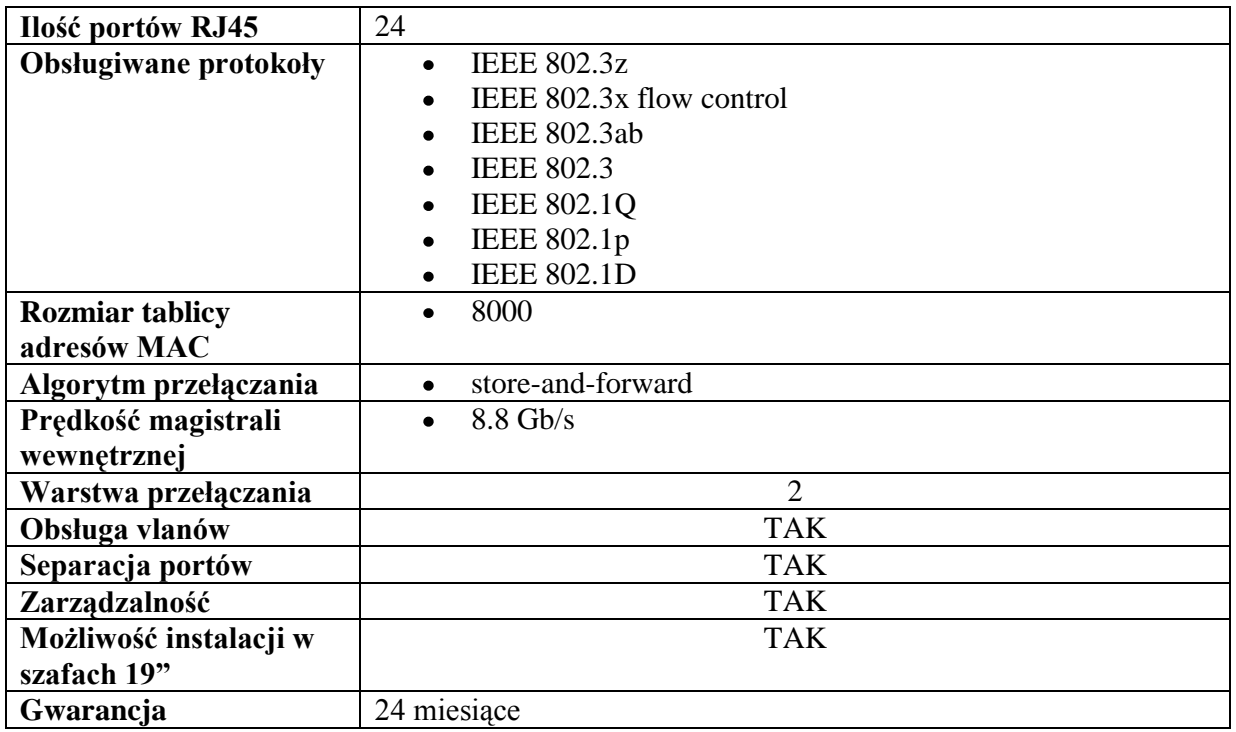

## **25. Specyfikacja rutera sieciowego WIFI**

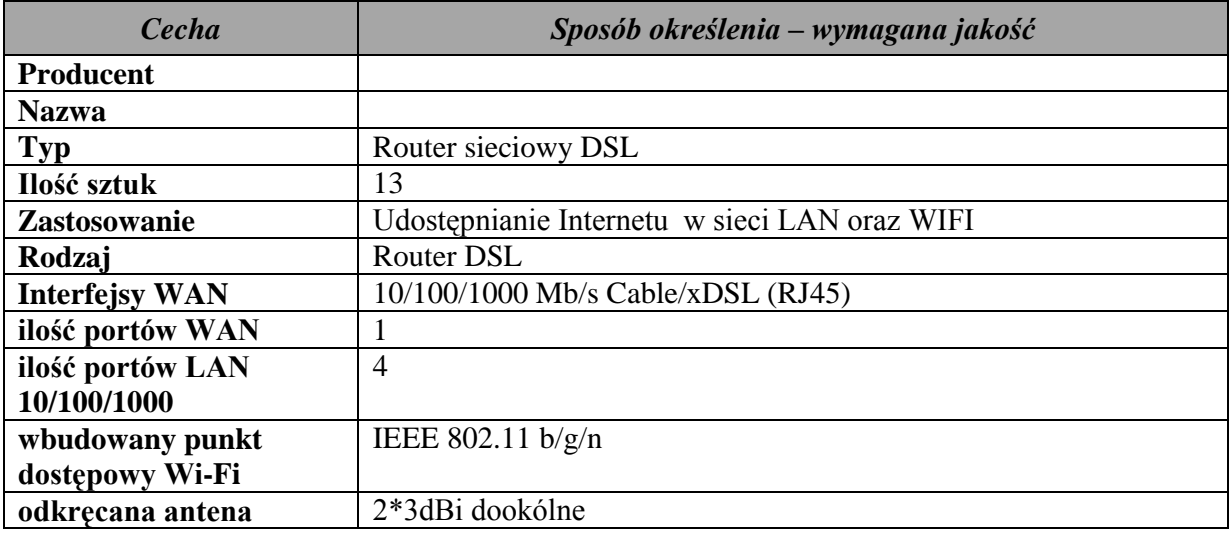

ze Świętokrzyskim Biurem Rozwoju Regionalnego w Kielcach, w ramach Programu Operacyjnego Kapitał Ludzki

Działanie 9.2. Podniesienie atrakcyjności i jakości szkolnictwa zawodowego przez Zespół Szkół Zawodowych im. Stanisława Staszica w Pińczowie

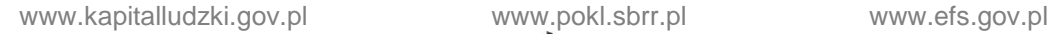

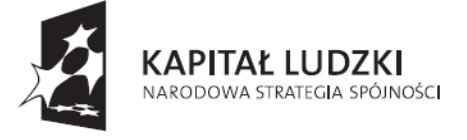

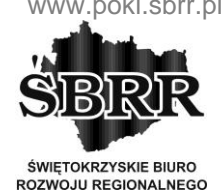

**UNIA EUROPEJSKA EUROPEJSKI** FUNDUSZ SPOŁECZNY

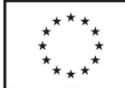

Projekt współfinansowany ze środków Unii Europejskiej w ramach Europejskiego Funduszu Społecznego

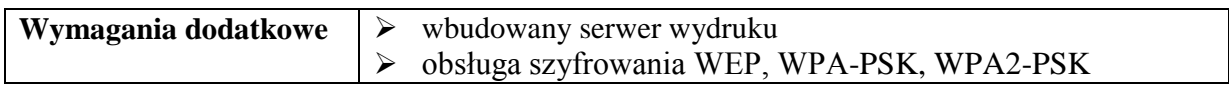

#### **26. Specyfikacja serwera wydruku.**

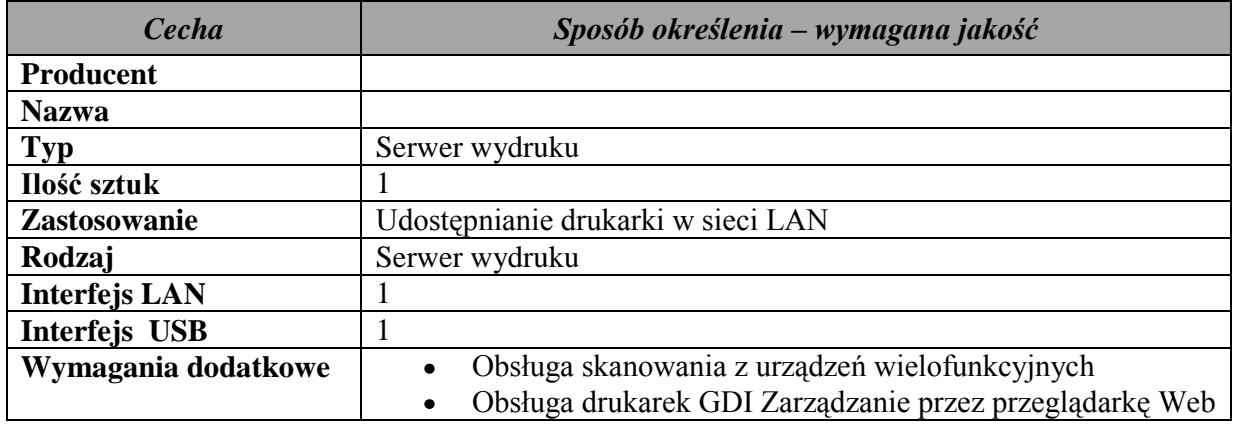

#### **27. Specyfikacja systemu operacyjnego**

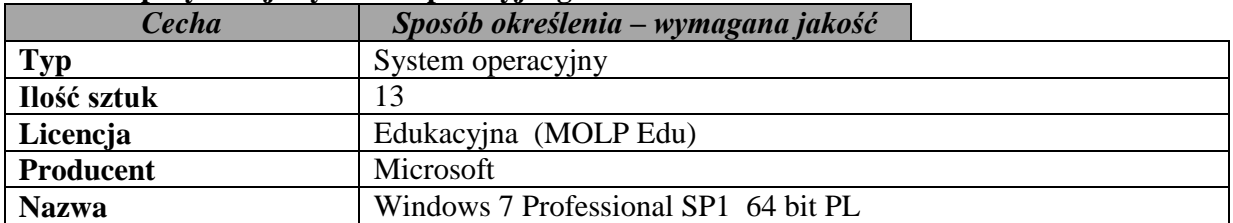

#### **28. Specyfikacja antywirus, firewall serwerowy.**

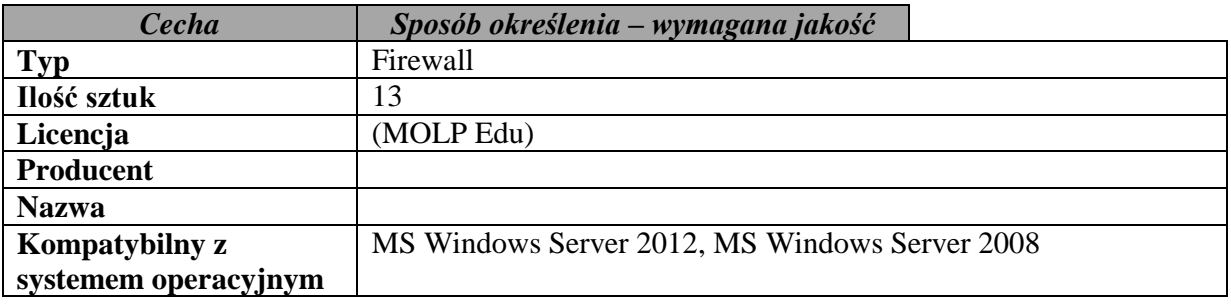

#### **29. Specyfikacja systemu operacyjnego serwerowego**

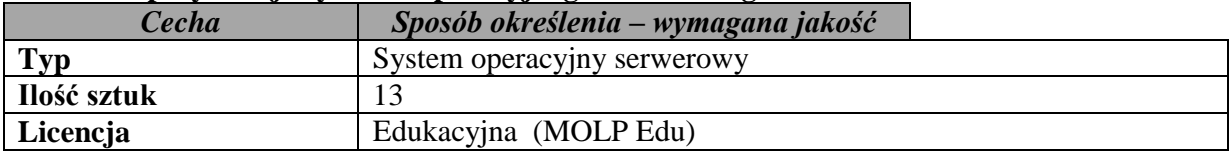

Projekt "Dobry zawód – pewna przyszłość" realizowany na podstawie umowy Nr UDA-POKL.09.02.00-26-046/13-00

ze Świętokrzyskim Biurem Rozwoju Regionalnego w Kielcach, w ramach Programu Operacyjnego Kapitał Ludzki

Działanie 9.2. Podniesienie atrakcyjności i jakości szkolnictwa zawodowego

przez Zespół Szkół Zawodowych im. Stanisława Staszica w Pińczowie

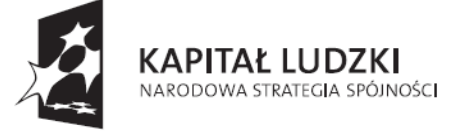

**ŚWIETOKRZYSKIE BIURO** ROZWOJU REGIONALNEGO

**UNIA EUROPEJSKA EUROPEJSKI** FUNDUSZ SPOŁECZNY

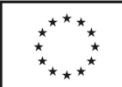

Projekt współfinansowany ze środków Unii Europejskiej w ramach Europejskiego Funduszu Społecznego

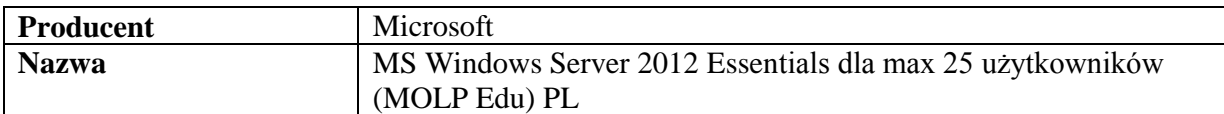

#### **30. Specyfikacja oprogramowania graficznego**

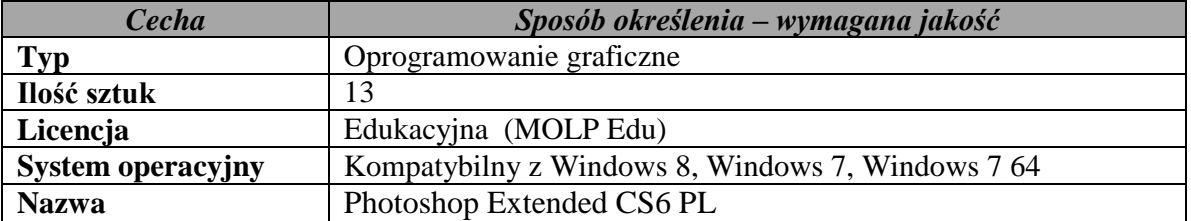

#### **31. Specyfikacja oprogramowania graficznego**

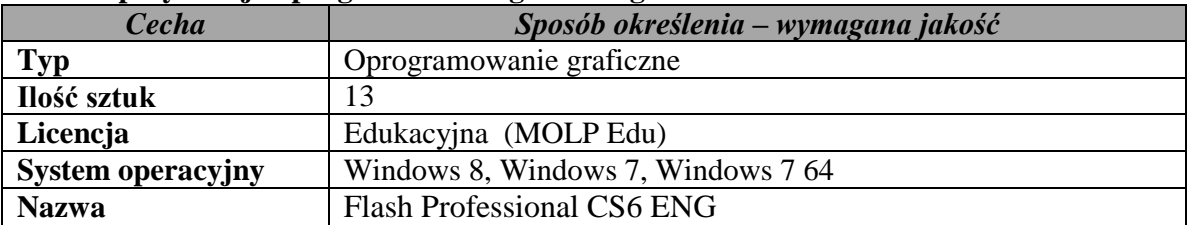

#### **32. Specyfikacja oprogramowania graficznego**

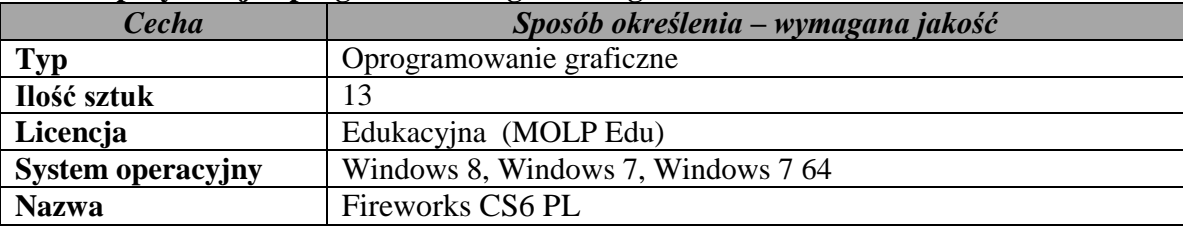

#### **33. Specyfikacja oprogramowania biurowego**

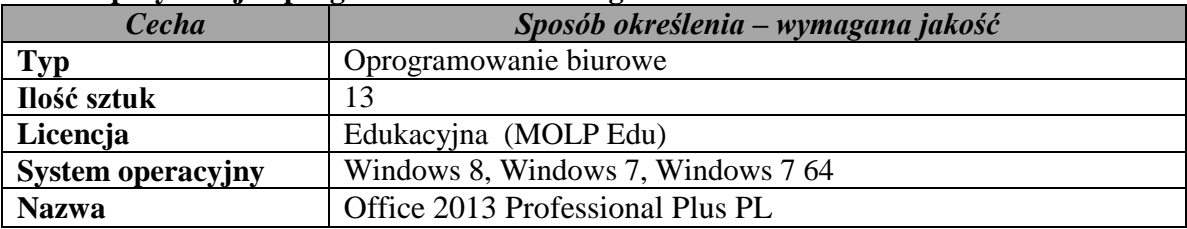

#### **34. Specyfikacja serwera projektora tablicy interaktywnej**

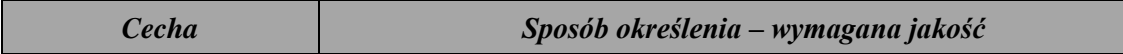

ze Świętokrzyskim Biurem Rozwoju Regionalnego w Kielcach, w ramach Programu Operacyjnego Kapitał Ludzki

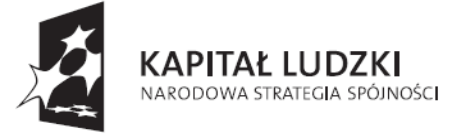

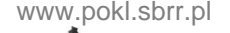

ŚWIĘTOKRZYSKIE BIURO ROZWOJU REGIONALNEGO

**UNIA EUROPEJSKA EUROPEJSKI** FUNDUSZ SPOŁECZNY

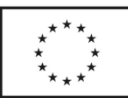

Projekt współfinansowany ze środków Unii Europejskiej w ramach Europejskiego Funduszu Społecznego

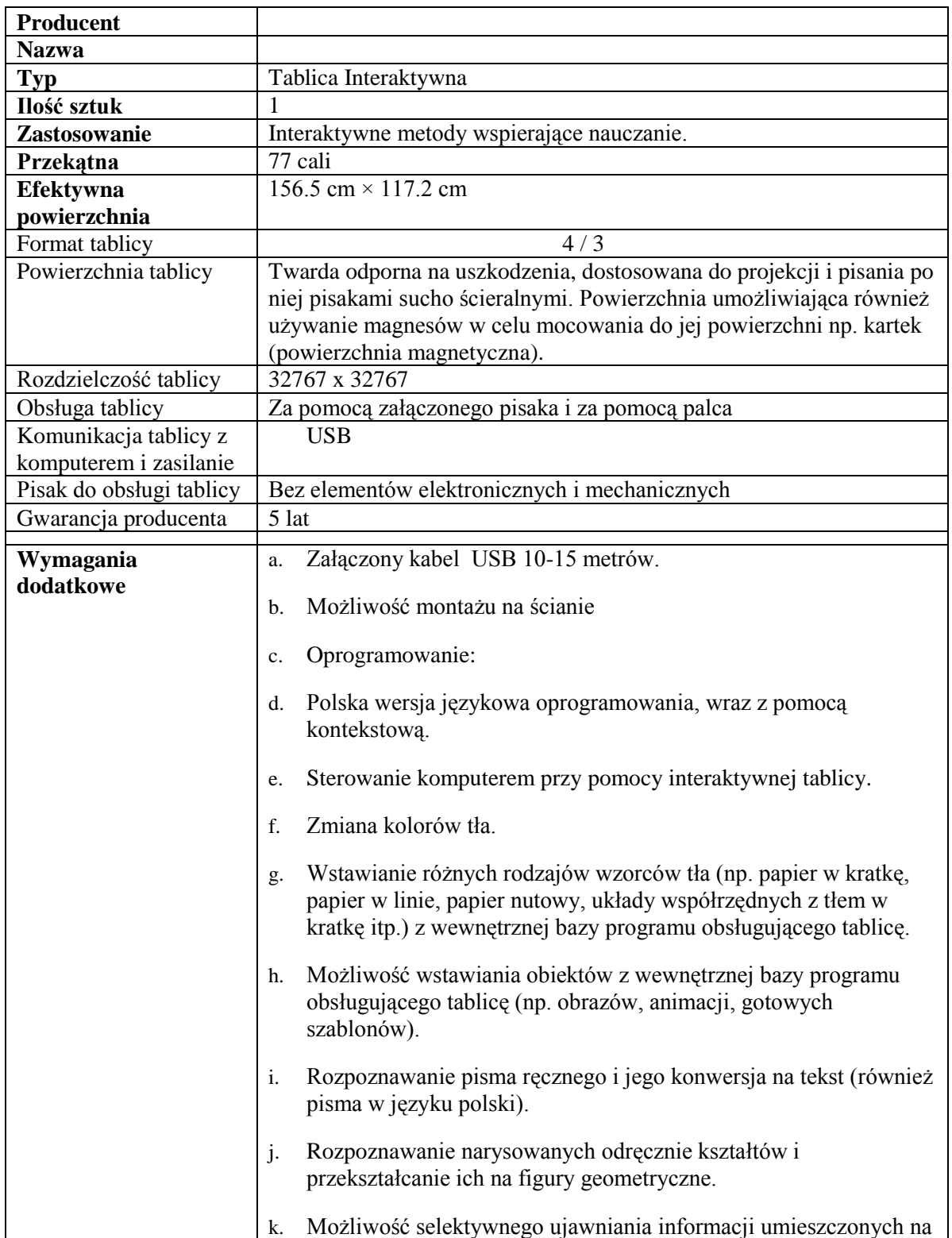

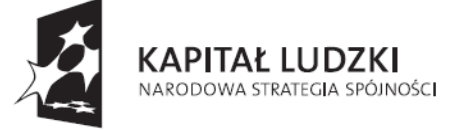

**ŚWIETOKRZYSKIE BIURO** ROZWOJU REGIONALNEGO

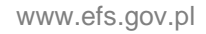

**UNIA EUROPEJSKA EUROPEJSKI** FUNDUSZ SPOŁECZNY

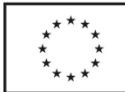

Projekt współfinansowany ze środków Unii Europejskiej w ramach Europejskiego Funduszu Społecznego

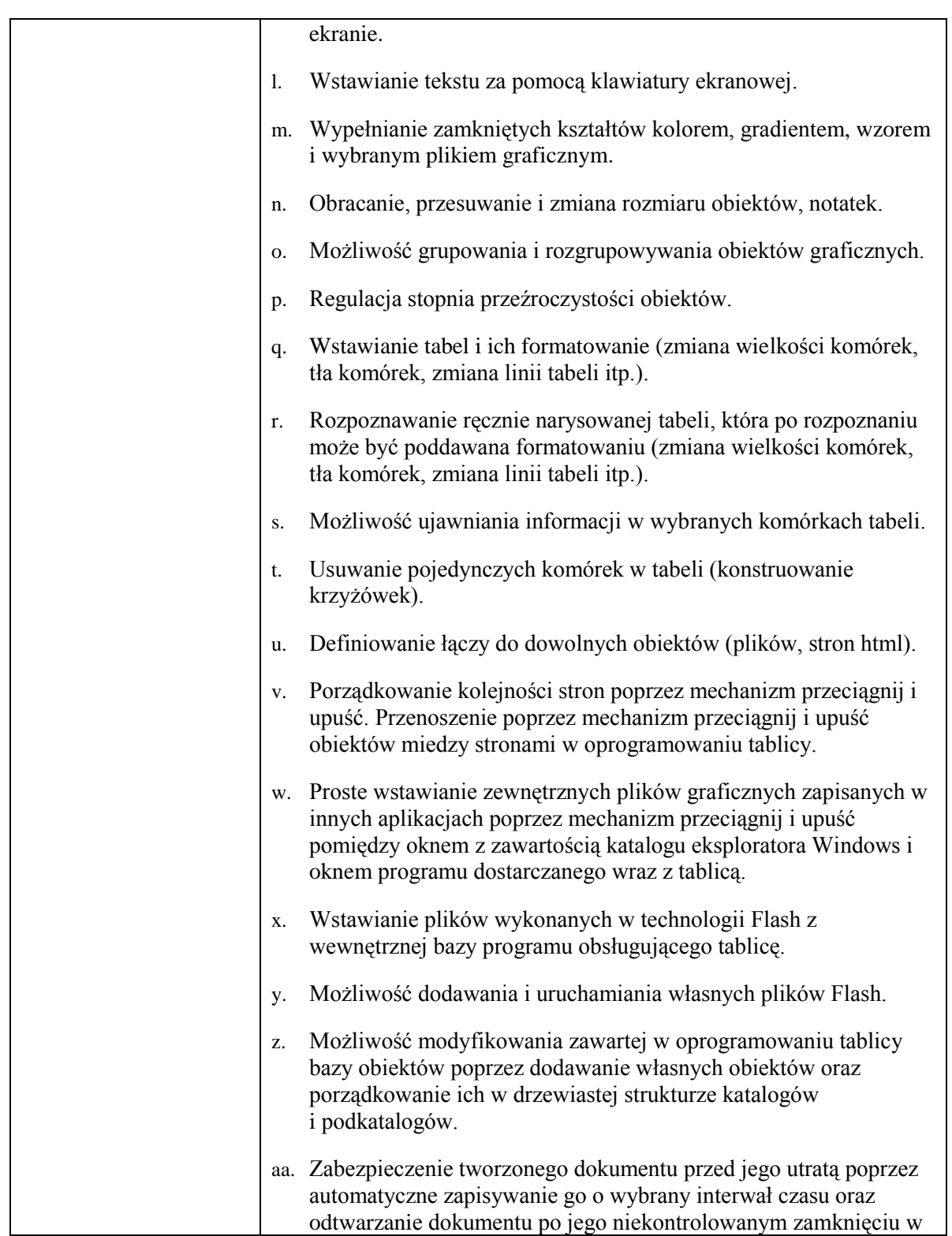

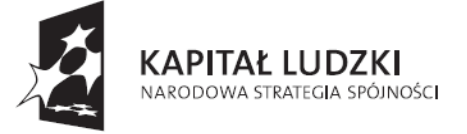

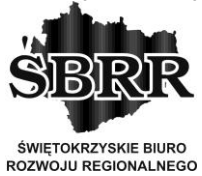

**UNIA EUROPEJSKA EUROPEJSKI** FUNDUSZ SPOŁECZNY

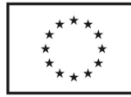

Projekt współfinansowany ze środków Unii Europejskiej w ramach Europejskiego Funduszu Społecznego

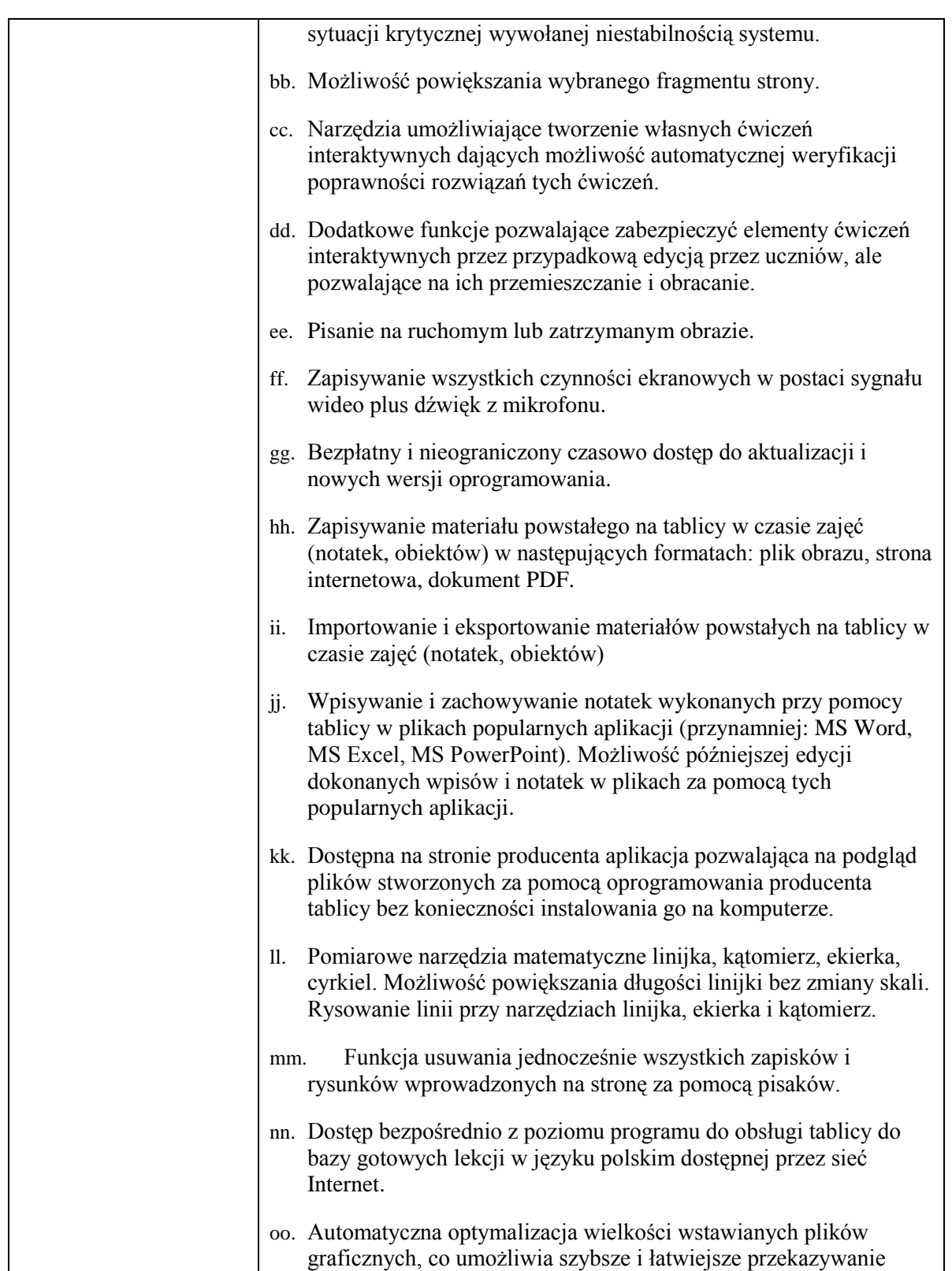

Projekt "Dobry zawód – pewna przyszłość" realizowany na podstawie umowy Nr UDA-POKL.09.02.00-26-046/13-00

ze Świętokrzyskim Biurem Rozwoju Regionalnego w Kielcach, w ramach Programu Operacyjnego Kapitał Ludzki

Działanie 9.2. Podniesienie atrakcyjności i jakości szkolnictwa zawodowego przez Zespół Szkół Zawodowych im. Stanisława Staszica w Pińczowie

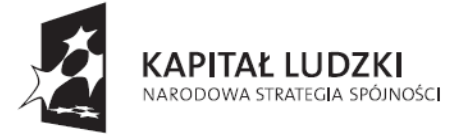

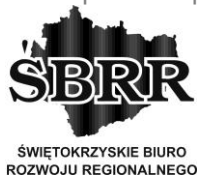

**UNIA EUROPEJSKA EUROPEJSKI** FUNDUSZ SPOŁECZNY

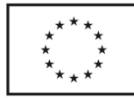

Projekt współfinansowany ze środków Unii Europejskiej w ramach Europejskiego Funduszu Społecznego

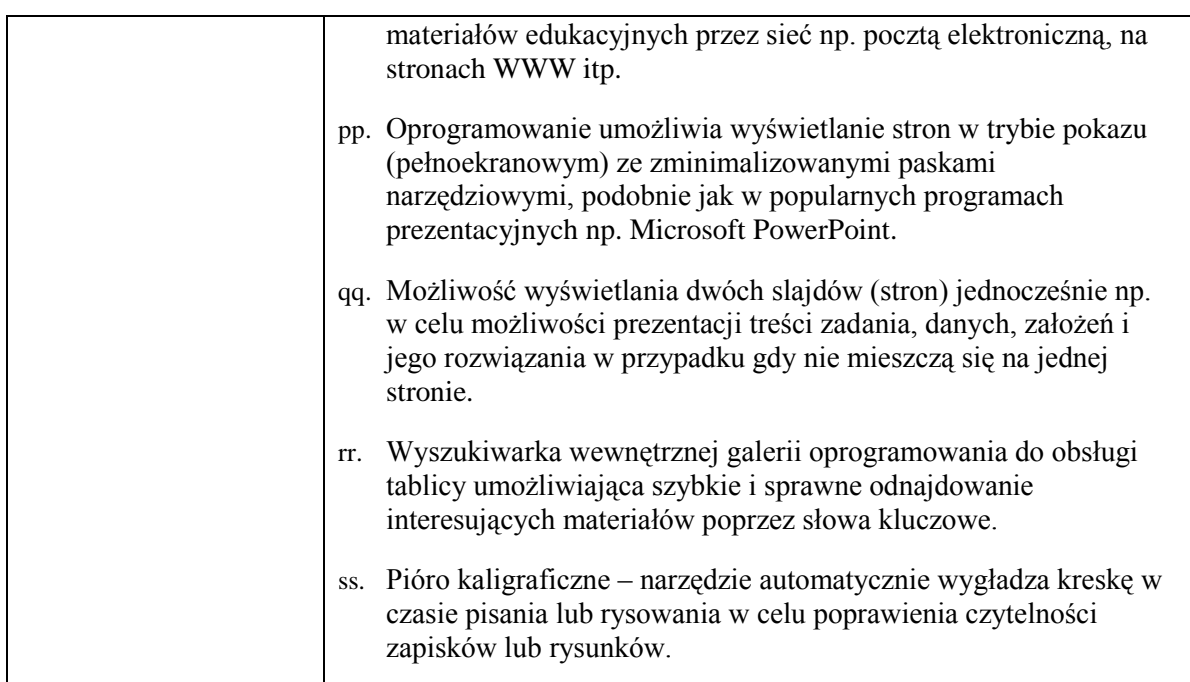

## **35. Specyfikacja serwera projektora krótkoogniskowego**

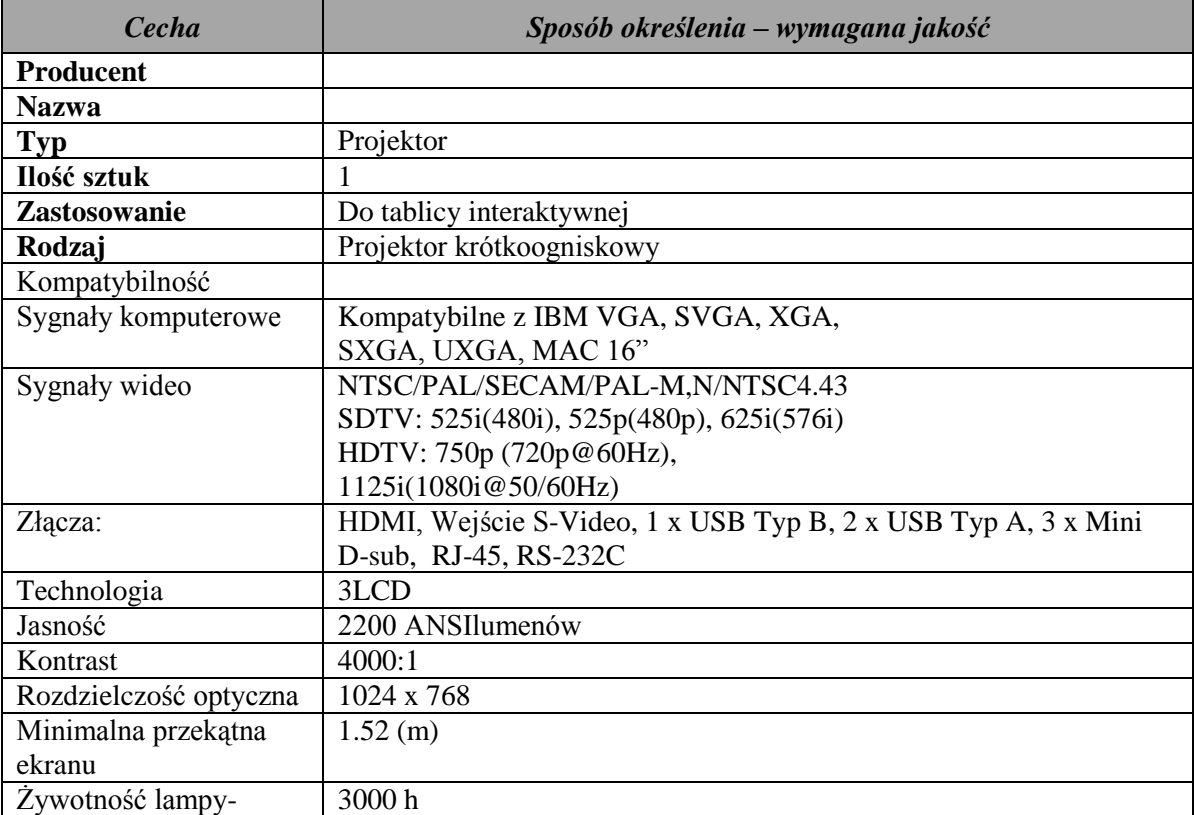

Projekt "Dobry zawód – pewna przyszłość" realizowany na podstawie umowy Nr UDA-POKL.09.02.00-26-046/13-00

ze Świętokrzyskim Biurem Rozwoju Regionalnego w Kielcach, w ramach Programu Operacyjnego Kapitał Ludzki

Działanie 9.2. Podniesienie atrakcyjności i jakości szkolnictwa zawodowego przez Zespół Szkół Zawodowych im. Stanisława Staszica w Pińczowie

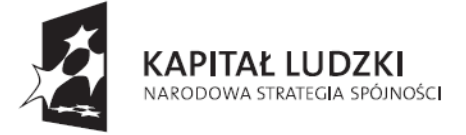

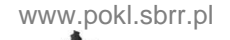

**ŚWIETOKRZYSKIE BIURO ROZWOJU REGIONALNEGO** 

**UNIA EUROPEJSKA EUROPEJSKI** FUNDUSZ SPOŁECZNY

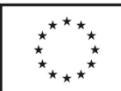

Projekt współfinansowany ze środków Unii Europejskiej w ramach Europejskiego Funduszu Społecznego

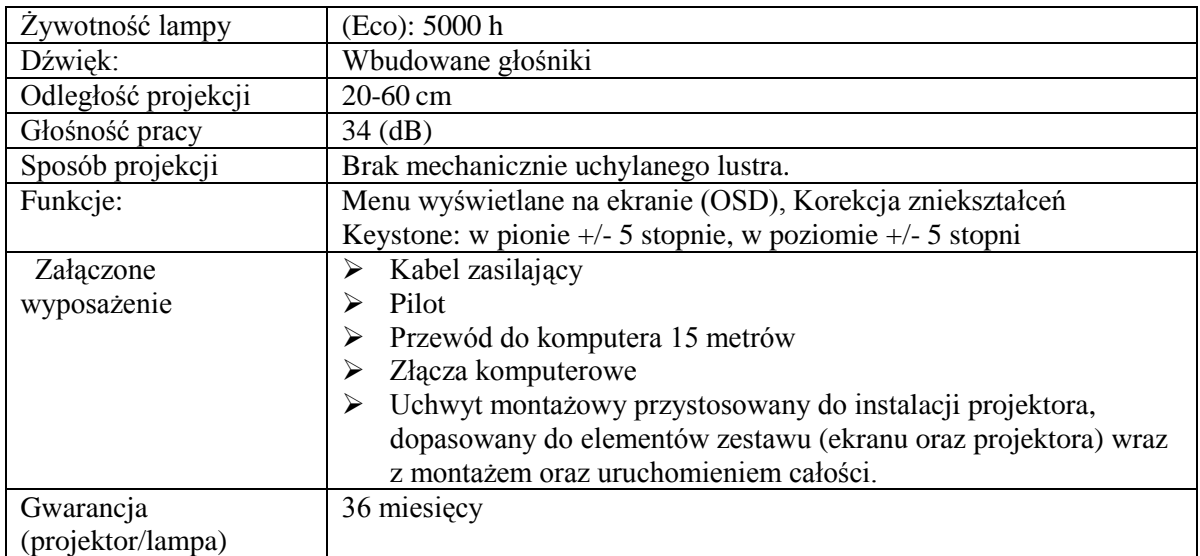

**Wspólny Słownik Zamówień (CPV):** 30200000-1, 48000000-8, 32322000-6, 32420000-3, 38410000-2, 30230000-0

# **III. OFERTY CZĘŚCIOWE I WARIANTOWE**

Zamawiający nie dopuszcza możliwość składania ofert częściowych i wariantowych.

# **IV. INFORMACJA O PRZEWIDYWANYCH ZAMÓWIENIACH UZUPEŁNIAJĄCYCH**

Zamawiający nie przewiduje udzielenia zamówienia uzupełniającego.

# **V. DODATKOWE INFORMACJE O ZAMÓWIENIU**

Fakturowanie następuje do 30 dni po otrzymaniu faktury, która zostanie wystawiona na podstawie protokolarnego odebrania sprzętu i oprogramowania przez Zamawiającego.

# **VI. ZWROT KOSZTÓW UDZIAŁU W POSTĘPOWANIU**

Zamawiający nie przewiduje zwrotu kosztów udziału w postępowaniu.

# **VII. TERMIN REALIZACJI PRZEDMIOTU ZAMÓWIENIA**

Termin realizacji przedmiotu zamówienia ustala się na 15 dni roboczych od dnia podpisania umowy.

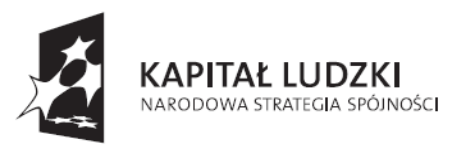

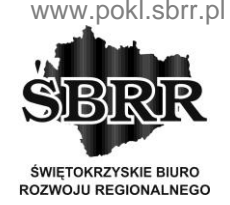

**UNIA EUROPEJSKA EUROPEJSKI FUNDUSZ SPOŁECZNY** 

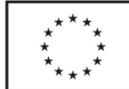

Projekt współfinansowany ze środków Unii Europejskiej w ramach Europejskiego Funduszu Społecznego

# **VIII. WARUNKI UDZIAŁU W POSTĘPOWANIU ORAZ OPIS SPOSOBU DOKONYWANIA OCENY SPEŁNIENIA TYCH WARUNKÓW**

- 1. udzielenie zamówienia mogą ubiegać się wykonawcy, którzy:
- a) posiadają uprawnienia do wykonywania określonej działalności lub czynności, jeżeli prawa nakładają obowiązek ich posiadania.
- b) posiadają niezbędną wiedzę i doświadczenie oraz dysponują potencjałem technicznym i osobami zdolnymi do wykonania zamówienia lub przedstawią pisemne zobowiązanie innych podmiotów do udostępnienia potencjału technicznego i osób zdolnych do wykonania zamówienia.
- c) znajdują się w sytuacji ekonomicznej i finansowej zapewniającej wykonanie Zamówienia.
- d) nie podlegają wykluczeniu z postępowania o udzielenie zamówienia na podstawie art. 24 ust. 1 i 2 ustawy Prawo zamówień publicznych, tzn.:
	- nie wyrządzili szkody wykonując zamówienia nie należycie, jeżeli szkoda ta została stwierdzona prawomocnym orzeczeniem sądu wydanym w okresie 3 lat przed wszczęciem postępowania;
	- nie są wykonawcami, z którymi dany zamawiający rozwiązał albo wypowiedział umowę w sprawie zamówienia publicznego albo odstąpił od umowy w sprawie zamówienia publicznego, z powodu okoliczności, za które wykonawca ponosi odpowiedzialność, jeżeli rozwiązanie albo wypowiedzenie umowy albo odstąpienie od niej nastąpiło w okresie 3 lat przed wszczęciem postępowania, a wartość niezrealizowanego zamówienia wyniosła co najmniej 5% wartości umowy;
	- nie są wykonawcami, w stosunku do których otwarto likwidację lub których upadłość ogłoszono, z wyjątkiem wykonawców, którzy po ogłoszeniu upadłości zawarli układ zatwierdzony prawomocnym postanowieniem sądu, jeżeli układ nie przewiduje zaspokojenia wierzycieli poprzez likwidacji majątku upadłego,

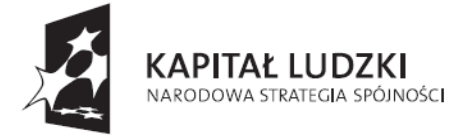

ŚWIETOKRZYSKIE BIURO

**ROZWOJU REGIONALNEGO** 

**UNIA EUROPEJSKA EUROPEJSKI** FUNDUSZ SPOŁECZNY

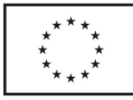

Projekt współfinansowany ze środków Unii Europejskiej w ramach Europejskiego Funduszu Społecznego

- nie zalegają z uiszczeniem podatków, opłat lub składek na ubezpieczenia społeczne, z wyjątkiem przypadków kiedy uzyskali oni przewidziane prawem zgodę lub zwolnienie, odroczenie, rozłożenie na raty zaległych płatności lub wstrzymanie w całości wykonania decyzji właściwego organu;
- nie są osobami fizycznymi, które prawomocnie skazano za przestępstwo popełnione w związku z postępowaniem o udzielenie zamówienia, przestępstwo przeciw prawom osób wykonujących pracę zarobkową, przestępstwo przekupstwa, przestępstwo przeciwko obrotowi gospodarczemu lub inne przestępstwo popełnione w celu osiągnięcia korzyści majątkowych, a także za przestępstwa skarbowe;
- nie są osobami prawnymi, spółkami jawnymi, partnerskimi, komandytowymi oraz komandytowo-akcyjnymi, których urzędujących członków władz prawomocnie skazano za przestępstwo popełnione w związku z postępowaniem o udzielenie zamówienia publicznego albo inne przestępstwo popełnione w celu osiągnięcia korzyści majątkowych;
- spełniają warunki udziału w postępowaniu, o których mowa w art.22 ust.1 pkt 1-3 ustawy Prawo zamówień publicznych;
- nie wykonywali bezpośrednio czynności związane z przygotowaniem prowadzonego postępowania,
- złożyli oświadczenia o spełnianiu warunków udziału w postępowaniu i/lub dokumenty potwierdzające spełnianie tych warunków i/lub złożone dokumenty nie zawierają błędów, z zastrzeżeniem art. 26 ust.3 ustawy Prawo zamówień publicznych;
- złożyli prawdziwe informacje mające wpływ na wynik prowadzonego postępowania;
- wykazali spełnienia warunków udziału w postępowaniu;
- należąc do tej samej grupy kapitałowej, w rozumieniu ustawy z dnia 16 lutego 2007r. o ochronie konkurencji i konsumentów (Dz. u. Nr 50, poz. 331, z późn.

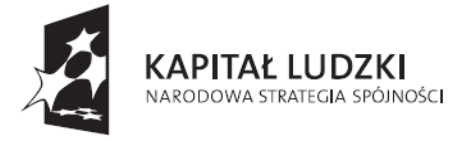

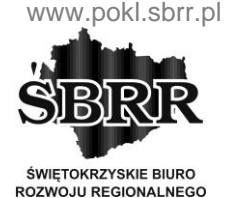

**UNIA EUROPEJSKA EUROPEJSKI FUNDUSZ SPOŁECZNY** 

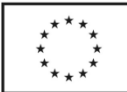

Projekt współfinansowany ze środków Unii Europejskiej w ramach Europejskiego Funduszu Społecznego

zm.), nie złożyli odrębnych ofert w tym samym postępowaniu, chyba, ze wykazali, że istniejące między nimi powiązania nie prowadzą do zachwiania uczciwej konkurencji pomiędzy wykonawcami w postępowaniu o udzielenie zamówienia.

- 2. Opis sposobu dokonywania oceny spełniania warunków udziału w postępowaniu
	- a) Ocena spełniania w/w warunków dokonana zostanie zgodnie z formułą "spełnia – nie spełnia" w oparciu o informacje zawarte w dokumentach i oświadczeniach załączonych do oferty. Z treści załączonych dokumentów musi wynikać jednoznacznie, iż ww. warunki Wykonawca spełnił.
	- b) Ofertę wykonawcy wykluczonego uznaje się za odrzuconą.

# **IX. UDZIAŁ W POSTĘPOWANIU PODMIOTÓW WYSTĘPUJĄCYCH WSPÓLNIE**

- 1. Wykonawcy mogą wspólnie ubiegać się o udzielenie zamówienia.
- 2. Zgodnie z art. 141 Pzp wykonawcy składający ofertę wspólną ponoszą solidarną odpowiedzialność za wykonanie umowy i wniesienie zabezpieczenia należytego wykonania umowy. Zasady odpowiedzialności solidarnej dłużników określa art. 366 kodeksu cywilnego.
- 3. W przypadku składania oferty przez wykonawców występujących wspólnie, zgodnie z art. 23 Pzp, wykonawcy ustanowią pełnomocnika do reprezentowania ich w postępowaniu o udzielenia zamówienia albo do reprezentowania w postępowaniu i zawarcia umowy w sprawie zamówienia publicznego.
- 4. Wykonawcy występujący wspólnie (w tym również wspólnicy spółki cywilnej) każdy oddzielnie, nie mogą podlegać wykluczeniu z postępowania na podstawie art. 24 ust.1 i 2 Pzp, a także muszą spełniać wymogi, o których mowa w art. 22 ust. 1 Pzp. Każdy podmiot musi złożyć oddzielnie dokumenty wskazane w pkt IX ppkt 3,5,6,7.
- 5. W przypadku, gdy ofertę składa wspólnie kilku Wykonawców, wszyscy Wykonawcy muszą być uprawnieni do przystąpienia do realizacji umowy – wszystkie wymagane

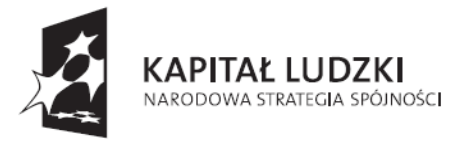

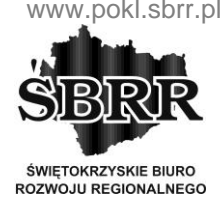

**UNIA EUROPEJSKA EUROPEJSKI FUNDUSZ SPOŁECZNY** 

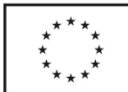

Projekt współfinansowany ze środków Unii Europejskiej w ramach Europejskiego Funduszu Społecznego

dokumenty i oświadczenia muszą być złożone przez każdego z Wykonawców (chyba, że dotyczą warunków, które mogą być spełnione łącznie przez te podmioty).

# **X. OŚWIADCZENIA I DOKUMENTY WYMAGANE W POSTĘPOWANIU**

Wykonawca zobowiązany jest złożyć w terminie wskazanym w pkt XVI i formie określonej w pkt XV SIWZ:

- 1. Wypełniony formularz ofertowy wg wzoru określonego w załączniku nr 1 do niniejszej SIWZ. Wymagana forma dokumentu – oryginał.
- 2. Pełnomocnictwo określające jego zakres w przypadku, gdy wykonawcę reprezentuje pełnomocnik. Wymagana forma dokumentu – oryginał lub kopia poświadczona przez notariusza.
- 3. Wypełnione oświadczenie Wykonawcy, że nie podlega wykluczeniu z postępowania na podstawie art. 24 ust. 1 i 2 ustawy Prawo zamówień publicznych i spełnia warunki określone w art. 22 ust. 1 ustawy (załącznik nr 2). Wymagana forma dokumentu – oryginał.
- 4. Dokumenty wymagane od wykonawców mających siedzibę lub miejsce zamieszkania poza terytorium Rzeczypospolitej Polskiej,

a) jeżeli wykonawca ma siedzibę lub miejsce zamieszkania poza terytorium Rzeczypospolitej Polskiej, zamiast dokumentów j.w. składa dokument lub dokumenty wystawione w kraju, w którym ma siedzibę lub miejsce zamieszkania, potwierdzające odpowiednio, że:

- nie otwarto jego likwidacji ani nie ogłoszono upadłości;
- składa zaświadczenie z właściwego organu sądowego lub administracyjnego kraju  $\equiv$ pochodzenia albo zamieszkania osoby, której dokumenty dotyczą, w zakresie określonym w art. 24 ust 1 pkt 4-8 ustawy.

Dokument powinny być wystawiony nie wcześniej niż 6 miesięcy przed upływem terminu składania ofert (dot. ust. 1 i 3) oraz wystawione nie wcześniej niż 3 miesiące przed upływem terminu składania ofert (dot. ust 2).

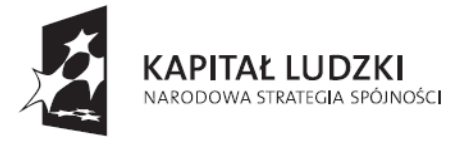

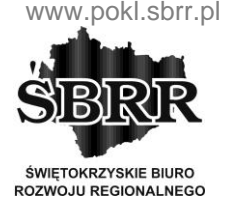

**UNIA EUROPEJSKA EUROPEJSKI FUNDUSZ SPOŁECZNY** 

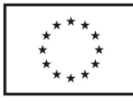

Projekt współfinansowany ze środków Unii Europejskiej w ramach Europejskiego Funduszu Społecznego

b) Jeżeli w kraju pochodzenia osoby lub w kraju, w którym wykonawca ma siedzibę lub miejsce zamieszkania, nie wydaje się dokumentu, o których mowa w pkt 11a, zastępuje się je dokumentem zawierającym oświadczenie złożone przed notariuszem, właściwym organem odpowiednio kraju pochodzenia osoby, w którym wykonawca ma siedzibę lub miejsce zamieszkania. Dokument winien być wystawiony nie wcześniej niż 6 miesięcy przed upływem terminu składania ofert.

5. W przypadku, gdy ofertę składa wspólnie kilku Wykonawców, wszyscy Wykonawcy muszą być uprawnieni do przystąpienia do realizacji umowy – wszystkie wymagane dokumenty i oświadczenia muszą być złożone przez każdego z Wykonawców (chyba, że dotyczą warunków, które mogą być spełnione łącznie przez te podmioty).

# **XI. SPOSÓB POROZUMIEWANIA SIĘ ZAMAWIAJĄCEGO Z WYKONAWCAMI**

- 1. Przyjętą przez zamawiającego formą porozumiewania się z wykonawcami i składania oświadczeń, wniosków, zawiadomień oraz informacji przez strony jest forma pisemna lub fax: 41-357-30-00 od poniedziałku do piątku w godz. 8-15.
- 2. Jeżeli zamawiający lub wykonawca przekazują oświadczenia, wnioski, zawiadomienia oraz informacje faksem lub drogą elektroniczną, każda ze stron na żądanie drugiej niezwłocznie potwierdza fakt ich otrzymania. (zgodnie z art. 27 ust. 2 Pzp).
- 3. Przekazanie za pomocą fax-u dokumentów lub informacji, o których mowa powyżej uważa się za złożone w terminie, jeżeli ich treść dotarła do adresata przed upływem wyznaczonego terminu i został niezwłocznie potwierdzony fakt jej otrzymania.
- 4. Wykonawca może zwrócić się na piśmie do zamawiającego o wyjaśnienie treści siwz. Zamawiający jest zobowiązany niezwłocznie udzielić wyjaśnień, chyba, że prośba o wyjaśnienie treści specyfikacji wpłynęła do zamawiającego na mniej niż 6 dni przed upływem terminu składania ofert. Zamawiający jednocześnie przekaże treść zapytań wraz z wyjaśnieniami wszystkim wykonawcom, którym przekazał SIWZ, bez

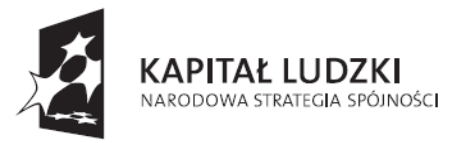

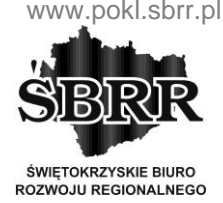

**UNIA EUROPEJSKA EUROPEJSKI FUNDUSZ SPOŁECZNY** 

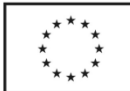

Projekt współfinansowany ze środków Unii Europejskiej w ramach Europejskiego Funduszu Społecznego

ujawniania źródeł zapytania oraz zamieści je na stronie internetowej: www.zszpinczow.pl, www.starostwopinczow.realnet.pl/przetargi

5. Wszelkie pytania i wątpliwości dotyczące prowadzonego postępowania należy kierować na adres:

Zespół Szkół Zawodowych im. Stanisława Staszica w Pińczowie,

Adres:

ul. Spółdzielcza 6,

28-400 Pińczów,

woj. świętokrzyskie,

tel./faks 041 357 30 00.

W uzasadnionych przypadkach zamawiający może, przed upływem terminu składania ofert, zmienić treść SIWZ. Dokonaną zmianę specyfikacji zamawiający przekazuje niezwłocznie wszystkim wykonawcom, którym przekazano SIWZ i zostanie zamieszczona na stronie www.zszpinczow.pl, www.starostwopinczow.realnet.pl/przetargi

# **XII. OSOBY UPRAWNIONE DO POROZUMIEWANIA SIĘ Z WYKONAWCAMI**

Osobą uprawnioną do kontaktów z Wykonawcami jest:

Tadeusz Niewygoda, tel. 660461984, e-mail: tniewygoda@tlen.pl

# **XIII. WYMAGANIA DOTYCZĄCE WADIUM**

Zamawiający nie wymaga wadium.

# **XIV. TERMIN ZWIĄZANIA OFERTĄ**

- 1. Wykonawca pozostaje związany złożoną ofertą przez okres 30 dni. Bieg terminu związania ofertą rozpoczyna się wraz z terminem składania ofert.
- 2. Wykonawca samodzielnie lub na wniosek zamawiającego może przedłużyć termin związania ofertą, z tym że zamawiający może tylko raz, co najmniej na 3 dni przed upływem terminu związania ofertą, zwrócić się do wykonawców o wyrażenie zgody na przedłużenie tego terminu o oznaczony okres, nie dłuższy jednak niż 60 dni.

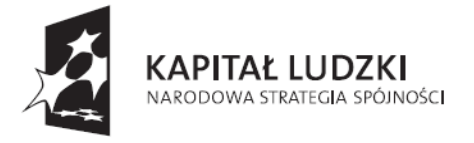

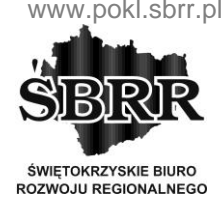

**UNIA EUROPEJSKA EUROPEJSKI FUNDUSZ SPOŁECZNY** 

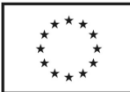

Projekt współfinansowany ze środków Unii Europejskiej w ramach Europejskiego Funduszu Społecznego

# **XV. OPIS SPOSOBU PRZYGOTOWANIA OFERT**

- 1. Wymogi formalne
	- a) Oferta musi obejmować całość zmówienia i musi być sporządzona z wymogami zawartymi w niniejszej SIWZ.
	- b) Do oferty winny być dołączone wszystkie dokumenty i oświadczenia wskazane w pkt X SIWZ.
	- c) Zamawiający dopuszcza złożenie oferty i załączników do oferty na formularzach sporządzonych przez Wykonawcę, pod warunkiem, że treść, a także opis kolumn i wierszy odpowiadać będzie formularzom określonym przez Zamawiającego w załącznikach do niniejszej SIWZ.
	- d) Oferta oraz załączniki do oferty muszą być sporządzone w języku polskim, pisemnie na papierze, przy użyciu nośnika pisma nie ulegającego usunięciu bez pozostawienia śladu.
	- e) Dokumenty sporządzone w języku obcym winny być złożone wraz z tłumaczeniem na język polski, sporządzonym przez tłumacza przysięgłego. Podczas oceny ofert zamawiający będzie opierał się na tekście przetłumaczonym.
	- f) Zamawiający uznaje, że podpisem złożonym jest: złożony własnoręcznie znak, z którego można odczytać imię i nazwisko podpisującego, a jeżeli własnoręczny znak jest nieczytelny lub nie zawiera imienia i nazwiska to musi on być uzupełniony napisem (np. w formie odcisku pieczęci), z którego można odczytać imię i nazwisko podpisującego.
	- g) Formularz oferty, oświadczenia, wykazy, również te złożone na załącznikach do niniejszej SIWZ muszą być podpisane przez wykonawcę lub upoważnionego/ych/ przedstawiciela/i/ wykonawcy w sposób wskazany w pkt XV pkt 1e.
	- h) Każda poprawka w ofercie musi być podpisana przez osobę/y/ podpisującą/e/ ofertę.

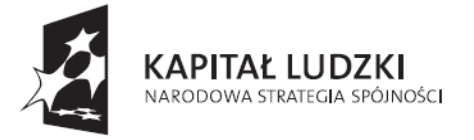

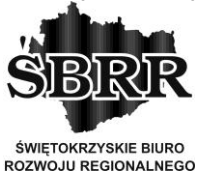

**UNIA EUROPEJSKA EUROPEJSKI FUNDUSZ SPOŁECZNY** 

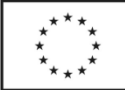

Projekt współfinansowany ze środków Unii Europejskiej w ramach Europejskiego Funduszu Społecznego

- i) Upoważnienie do podpisywania oferty musi być załączone do oferty, o ile nie wynika z innych dokumentów dołączonych przez wykonawcę.
- j) Kopie wymaganych dokumentów, winny być poświadczone "za zgodność z oryginałem" przez upoważnionego/ych przedstawiciela/li wykonawcy w sposób wskazany w pkt XV ppkt 1e.
- k) Dokumenty muszą być złożone w formie oryginału lub kopii poświadczonej za zgodność z oryginałem przez Wykonawcę lub osobę uprawnioną opatrzone czytelnym podpisem lub podpisem nieczytelnym opatrzonym imienną pieczątką, dopuszcza się złożenie powyższych dokumentów poświadczonych przez notariusza.
- l) W przypadku, gdy informacje zawarte w ofercie stanowią tajemnicę przedsiębiorstwa w rozumieniu przepisów ustawy z dnia 16 kwietnia 1993 roku o zwalczaniu nieuczciwej konkurencji (Dz. U. z 2003r Nr 153, poz. 1503 z późn. zm.), wykonawca winien w sposób nie budzący wątpliwości zastrzec, że nie mogą być udostępnione innym uczestnikom postępowania i winny być oznaczone klauzulą: "Informacje stanowiące tajemnicę przedsiębiorstwa w rozumieniu art. 11 ust 4 ustawy o zwalczaniu nieuczciwej konkurencji" oraz dołączone w osobnej wewnętrznej kopercie, odrębnie od pozostałych informacji zawartych w ofercie.
- m) Wszystkie zapisane strony oferty oraz łączonych dokumentów i oświadczeń winny być kolejno ponumerowane, a w treści winna być umieszczona informacja z ilu kolejno ponumerowanych stron składa się całość dokumentacji. Niespełnienie tego warunku nie będzie skutkować odrzuceniem oferty.
- n) Wszelkie koszty związane z przygotowaniem oferty ponosi Wykonawca.
- o) Zamawiający nie przewiduje zwrotu kosztów udziału w postępowaniu.
- p) Wykonawca może, przed upływem terminu do składania ofert, zmienić lub wycofać ofertę pod warunkiem, że Zamawiający otrzyma pisemne powiadomienie o wprowadzeniu zmian lub wycofaniu.

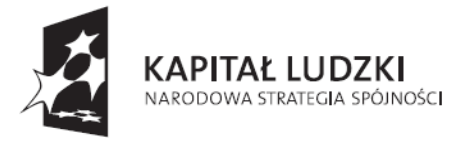

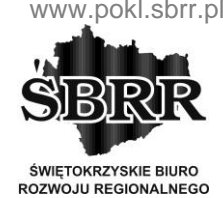

**UNIA EUROPEJSKA EUROPEJSKI FUNDUSZ SPOŁECZNY** 

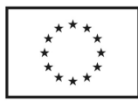

Projekt współfinansowany ze środków Unii Europejskiej w ramach Europejskiego Funduszu Społecznego

- 2. Opakowanie oferty
	- a) Ofertę należy złożyć w trwale zamkniętym, nieprzejrzystym i nienaruszonym, opakowaniu (kopercie), uniemożliwiającej otwarcie i zapoznanie się z treścią oferty przed upływem terminu składania ofert.
	- b) Opakowanie musi zostać opatrzone napisem:

"Oferta na: Dostawa i zakup sprzętu i oprogramowania do pracowni komputerowej, pracowni przedsiębiorczości i Szkolnego Ośrodka Kariery dla Zespołu Szkół Zawodowych im. Stanisława Staszica w Pińczowie w ramach projektu "Dobry zawód – pewna przyszłość" nr WND-POKL.09.02.00-26- 046/13 dofinansowanego ze środków Unii Europejskiej w ramach Europejskiego Funduszu Społecznego.

# *Nie otwierać przed: 25.10.2013 godzina 10:15,*

imieniem i nazwiskiem (nazwą/firmą), dokładnym adresem (siedzibą) oraz numerem telefonu i faksu wykonawcy; dopuszcza się odcisk stempla lub podobnym napisem dostatecznie wyróżniającym ofertę spośród innej korespondencji wpływającej do zamawiającego.

- c) Wszelkie elementy oferty nieopisane i nieoznaczone w powyższy sposób mogą nie być brane pod uwagę podczas porównywania i oceny ofert, a brak powyższych adnotacji Wykonawcy może być przyczyną otwarcia ofert w sposób i w terminie niezgodnym z zapisami niniejszej SIWZ.
- 3. Zmiana i wycofanie
	- a) Wykonawca może zmienić lub wycofać złożoną ofertę pod warunkiem, że zamawiający otrzyma pisemne powiadomienie o wprowadzeniu zmian lub o wycofaniu oferty przed upływem terminu do składania ofert, określonym w pkt XVI ppkt 2 niniejszej SIWZ.
	- b) Powiadomienie powinno być opatrzone nazwą przedmiotu zamówienia, opieczętowane i dostarczone w zamkniętej kopercie oznaczonej dodatkowo napisem "ZMIANA" lub "WYCOFANIE".

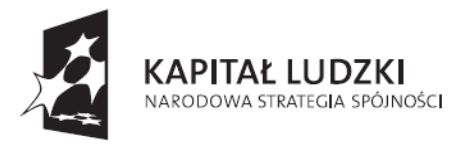

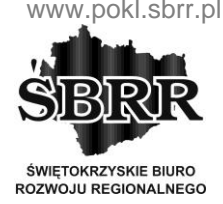

**UNIA EUROPEJSKA EUROPEJSKI FUNDUSZ SPOŁECZNY** 

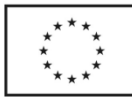

Projekt współfinansowany ze środków Unii Europejskiej w ramach Europejskiego Funduszu Społecznego

# **XVI. MIEJSCE I TERMIN SKŁADANIA OFERT**

- 1. Oferty należy przesłać/składać do dnia 25.10.2013 r. do godz. 10:15 na adres zamawiającego podany w punkcie I niniejszej specyfikacji istotnych warunków zamówienia – Sekretariat.
- 2. Wykonawca może, przed upływem terminu do składania ofert, zmienić lub wycofać ofertę. Zmiana, jak i wycofanie oferty wymaga zachowania formy pisemnej.
- 3. Zmiany dotyczące treści oferty powinny być przygotowane, opakowane oraz zaadresowane na adres zamawiającego podany w punkcie I, w sposób opisany w pkt. XIV "opis sposobu przygotowania ofert" niniejszej specyfikacji istotnych warunków zamówienia i dodatkowo opatrzone napisem "Zmiana". Podobnie w przypadku powiadomienia o wycofaniu oferty – koperta powinna być opatrzona napisem "Wycofane". Koperty oznaczone w podany wyżej sposób będą otwierane w pierwszej kolejności.
- 4. Otwarcie złożonych ofert nastąpi w dniu 25.10.2013 r. o godz. 10:30 w siedzibie zamawiającego.
- 5. Otwarcie ofert jest jawne.
- 6. Bezpośrednio przed otwarciem ofert podana zostanie kwota, jaką zamawiający zamierza przeznaczyć na sfinansowanie zamówienia. Podczas otwarcia ofert podane zostaną nazwy (firm) oraz adres wykonawców, a także informacje dotyczące ceny, terminu wykonania zamówienia, okresu gwarancji i warunków płatności zawartych w ofertach. Informacje te przekazane zostaną niezwłocznie wykonawcom, którzy nie byli obecni przy otwarciu ofert, na ich wniosek.

# **XVII. OPIS SPOSOBU OBLICZENIA CENY OFERTY**

1. Wykonawca określa cenę realizacji zamówienia w pełnym zakresie objętym SIWZ i istotnych postanowieniach umowy, stanowiącym załącznik do SIWZ poprzez wskazanie w formularzu ceny brutto (łącznie z podatkiem VAT) za wykonanie przedmiotu zamówienia.

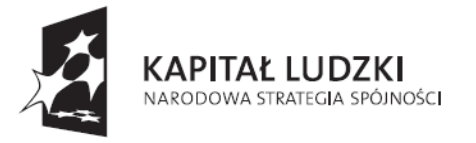

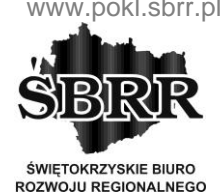

**UNIA EUROPEJSKA EUROPEJSKI FUNDUSZ SPOŁECZNY** 

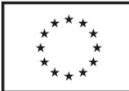

Projekt współfinansowany ze środków Unii Europejskiej w ramach Europejskiego Funduszu Społecznego

2. W ofercie należy podać cenę brutto cyfrowo i słownie z dokładnością do dwóch miejsc po przecinku.

# **XVIII. INFORMACJE DOTYCZĄCE WALUT OBCYCH, W JAKICH MOGĄ BYĆ PROWADZONE ROZLICZENIA MIĘDZY ZAMAWIAJĄCYM A WYKONAWCĄ**

Rozliczenia między zamawiającym a wykonawcą dokonywane będą w walucie polskiej w złotych (PLN).

- **XIX. OPIS KRYTERIÓW, KTÓRYMI ZAMAWIAJĄCY BĘDZIE SIĘ KIEROWAŁ PRZY WYBORZE OFERTY, WRAZ Z PODANIEM ZNACZENIA TYCH KRYTERIÓW ORAZ SPOSOBU OCENY OFERT.**
	- 1. Zamawiający uzna oferty za spełniające wymagania i przyjmie je do szczegółowego rozpatrywania, jeżeli:
		- a) oferta co do formy opracowania i treści spełnia wymagania określone niniejszą specyfikacją;
		- b) z liczby i treści złożonych dokumentów wynika, że wykonawca spełnia warunki formalne określone niniejszą specyfikacją;
		- c) złożone oświadczenia są aktualne i podpisane przez osoby uprawnione;
		- d) oferta została złożona w określonym przez zamawiającego terminie;
		- e) wykonawca przedstawił ofertę zgodną co do treści z wymaganiami zamawiającego.
	- 2. Kryteria oceny ofert

Oferta z najniższą ceną otrzyma maksymalną ilość punktów – 100. Pozostałe oferty zostaną przeliczone według poniższego wzoru. Wynik będzie traktowany jako wartość punktowa oferty w kryterium cena oferty.

 $(C<sub>N</sub>/C<sub>OFB</sub>)$  x 100%, gdzie:

 $C_N$  – oznacza najniższa cenę wśród ofert nie odrzuconych

 $C<sub>OFB</sub> - oznacza$  cenę oferty badanej

100% – kryterium ceny

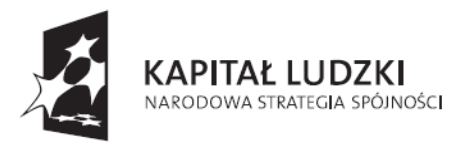

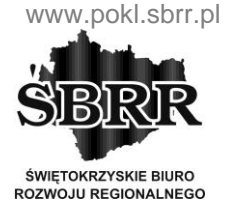

**UNIA EUROPEJSKA EUROPEJSKI FUNDUSZ SPOŁECZNY** 

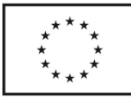

Projekt współfinansowany ze środków Unii Europejskiej w ramach Europejskiego Funduszu Społecznego

- 3. Jeżeli w wyniku złożonych ofert okaże się, że nie można dokonać wyboru oferty najkorzystniejszej ze względu na to, że zostały złożone oferty o takiej samej cenie, zamawiający wezwie wykonawców, którzy złożyli te oferty, do złożenia w określonym terminie ofert dodatkowych. Wykonawcy, składając oferty dodatkowe, nie mogą zaoferować cen wyższych niż zaoferowane w złożonych ofertach.
- 4. Zamawiający nie przewiduje wyboru oferty najkorzystniejszej z zastosowaniem aukcji elektronicznej.
- 5. W toku badania i oceny ofert zamawiający może żądać od wykonawców wyjaśnień dotyczących treści złożonych ofert. Niedopuszczalne jest prowadzenie pomiędzy zamawiającym a wykonawcą negocjacji dotyczących złożonej oferty.
- 6. Zamawiający poprawia w tekście oferty oczywiste omyłki pisarskie oraz omyłki rachunkowe w obliczaniu ceny, w sposób określony przepisami art. 87 Pzp, niezwłocznie zawiadamiając o tym wykonawcę, którego oferta została poprawiona.

Zamawiający poprawiając omyłki rachunkowe uwzględnia konsekwencje rachunkowe dokonanych poprawek a ceną wiążącą będzie ta, która będzie wynikiem wyliczenia.

## *Uwaga:*

*Wykonawca, który złożył ofertę zawierającą omyłki rachunkowe w obliczeniu ceny, zostanie poinformowany o ich poprawieniu i jeżeli w terminie trzech dni od daty otrzymania zawiadomienia nie zgodzi się na ich poprawienie, jego oferta zostanie odrzucona.*

7. Zamawiający w celu ustalenia, czy oferta zawiera rażąco niską cenę w stosunku do przedmiotu zamówienia, zwraca się w formie pisemnej do wykonawcy o udzielenie w określonym terminie wyjaśnień dotyczących elementów oferty mających wpływ na wysokość ceny. Zamawiający odrzuci ofertę wykonawcy, który nie złożył wyjaśnień lub jeżeli dokonana ocena wyjaśnień wraz z dostarczonymi dowodami potwierdza, że oferta zawiera rażąco niską cenę w stosunku do przedmiotu zamówienia.

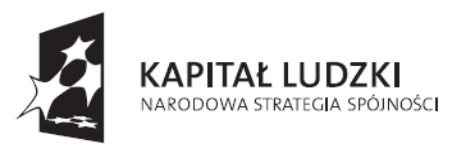

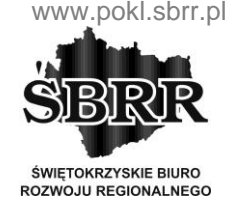

**UNIA EUROPEJSKA EUROPEJSKI FUNDUSZ SPOŁECZNY** 

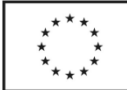

Projekt współfinansowany ze środków Unii Europejskiej w ramach Europejskiego Funduszu Społecznego

# **XX. FORMALNOŚCI, JAKIE POWINNY ZOSTAĆ DOPEŁNIONE PO WYBORZE OFERTY W CELU ZAWARCIA UMOWY W SPRAWIE ZAMÓWIENIA PUBLICZNEGO**

1. Zamawiający unieważni postępowanie o udzielenie zamówienia, jeżeli:

a) nie złożono żadnej oferty niepodlegającej odrzuceniu;

b) cena najkorzystniejszej oferty przewyższa kwotę, którą zamawiający może przeznaczyć na sfinansowanie zamówienia;

c) zostały złożone oferty dodatkowe o takiej samej cenie;

d) wystąpiła istotna zmiana okoliczności powodująca, że prowadzenie postępowania lub wykonanie zamówienia nie leży w interesie publicznym, czego nie można było wcześniej przewidzieć;

e) postępowanie obarczone jest wadą uniemożliwiającą zawarcie ważnej umowy w sprawie zamówienia publicznego.

- 2. O unieważnienie postępowania o udzielenie zamówienia zamawiający zawiadomi równocześnie wszystkich wykonawców, którzy:
- a) ubiegali się o udzielenie zamówienia w przypadku unieważnienia postępowania przed upływem terminu składania ofert;
- b) złożyli oferty w przypadku unieważnienia postępowania po upływie terminu składania ofert, podając uzasadnienie faktyczne i prawne;
- 3. W przypadku unieważnienia postępowania o udzielenie zamówienia zamawiający na wniosek wykonawcy, który ubiegał się o udzielenie zamówienia, zawiadomi o wszczęciu kolejnego postępowania, które dotyczy tego samego przedmiotu zamówienia lub obejmuje ten sam przedmiot zamówienia;
- 4. Zamawiający nie przewiduje przeprowadzenia aukcji elektronicznej;
- 5. Zamawiający podpisze umowę z wykonawcą, który przedłoży najkorzystniejszą ofertę z punktu widzenia kryteriów przyjętych w niniejszej specyfikacji.
- 6. Zamawiający niezwłocznie po wyborze najkorzystniejszej oferty zawiadomi wykonawców, podając w "Informacji o wyniku postępowania" w szczególności:
- a) nazwę (firmę) i adres wykonawcy, które go ofertę wybrano, oraz uzasadnienie jej wyboru;

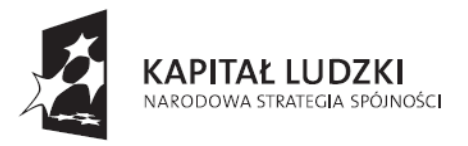

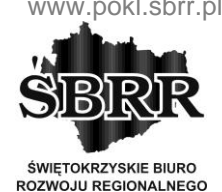

**UNIA EUROPEJSKA EUROPEJSKI FUNDUSZ SPOŁECZNY** 

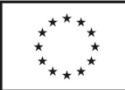

Projekt współfinansowany ze środków Unii Europejskiej w ramach Europejskiego Funduszu Społecznego

- b) uzasadnienie faktyczne i prawne wykluczenia wykonawców, jeżeli takie będzie miało miejsce;
- c) uzasadnienie faktyczne i prawne odrzucenia ofert, jeżeli takie będzie miało miejsce;
- 7. Niezwłocznie po wyborze najkorzystniejszej oferty Zamawiający zamieści informacje na stronach internetowych: www.zszpinczow.pl, www.starostwopinczow.realnet.pl/przetargi oraz na tablicy ogłoszeń w siedzibie Zamawiającego.
- 8. Umowa zostanie zawarta w formie pisemnej po upływie terminu przewidzianego na wniesienie odwołania i skargi do sądu, chyba że w postępowaniu została złożona tylko jedna oferta, w takim przypadku możliwe jest zawarcie umowy przed upływem tego terminu. Miejsce i termin podpisania umowy zostaną uzgodnione z wyłonionym wykonawcą zgodnie z art. 92 ust. 1 pkt.4 Ustawy o zamówieniach publicznych.

9. W przypadku, gdy okaże się, że wykonawca, którego oferta została wybrana:

a) będzie uchylał się od zawarcia umowy na warunkach wynikających z niniejszej specyfikacji istotnych warunków zamówienia, lub;

b) niedopełnia wszystkich niezbędnych formalności Zamawiający wybierze tę spośród pozostałych ofert, która uzyskała najwyższą ocenę w oparciu o przyjęte w prowadzonym postępowaniu kryteria, chyba że zachodzi jedna z przesłanek unieważnienia postępowania.

10. Wykonawca, którego oferta zostanie uznana za najkorzystniejszą, przed podpisaniem umowy zobowiązany jest do:

a) przedłożenia umowy regulującej współpracę wykonawców wspólnie ubiegających się o udzielenie zamówienia, jeżeli taka okoliczność zaistnieje;

b) złożenie informacji o osobach umocowanych do zawarcia umowy i okazania ich pełnomocnictwa, jeżeli taka konieczność zaistnieje;

c) Zamawiający nie wymaga wniesienie zabezpieczenia należytego wykonania umowy

# **XXI. ISTOTNE DLA STRON POSTANOWIENIA, KTÓRE ZOSTANĄ WPROWADZONE DO TREŚCI ZAWIERANEJ UMOWY W SPRAWIE ZAMÓWIENIA PUBLICZNEGO**

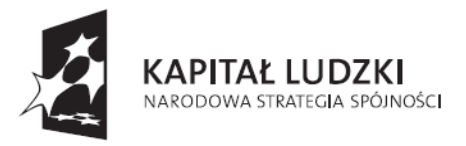

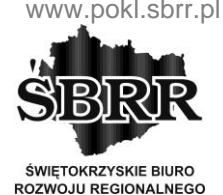

**UNIA EUROPEJSKA EUROPEJSKI** FUNDUSZ SPOŁECZNY

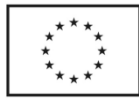

Projekt współfinansowany ze środków Unii Europejskiej w ramach Europejskiego Funduszu Społecznego

- 1. Jeżeli zamawiający dokona wyboru oferty, umowa w sprawie realizacji zamówienia publicznego zostanie zawarta z wykonawcą, który spełnia wszystkie postanowienia i wymagania zawarte w specyfikacji istotnych warunków zamówienia oraz którego oferta okaże się najkorzystniejsza.
- 2. Umowa w sprawie realizacji zamówienia publicznego zawarta zostanie z uwzględnieniem postanowień wynikających z treści niniejszej siwz oraz danych zawartych w ofercie.
- 3. Płatności dokonywane przez zamawiającego w terminie 30 dni od daty wystawienia faktury VAT przez wykonawcę, przy czym za dzień zapłaty będzie uznawany dzień obciążenia rachunku zamawiającego.
- 4. Zamawiający nie przewiduje możliwości prowadzenia rozliczeń w walutach obcych. Rozliczenia pomiędzy wykonawcą a zamawiającym będą dokonywane w złotych polskich (PLN)
- 5. Istotne dla stron postanowienia, które zostaną wprowadzone do treści zawieranej umowy w sprawie zamówienia publicznego zawarte są w załączniku do SIWZ zatytułowanym "Istotne dla stron postanowienia, które zostaną wprowadzone do treści zawieranej umowy w sprawie zamówienia publicznego".

# **XXII. POUCZENIE O ŚRODKACH OCHRONY PRAWNEJ**

Środki ochrony prawnej przewidziane w dziale VI Pzp przysługują:

a) wykonawcy, uczestnikowi konkursu, a także innemu podmiotowi, jeżeli ma lub miał interes w uzyskaniu danego zamówienia oraz poniósł lub może ponieść szkodę w wyniku naruszenia przez zamawiającego przepisów niniejszej ustawy. b) wobec ogłoszenia o zamówieniu oraz specyfikacji istotnych warunków zamówienia

również organizacjom wpisanym na listę, o której mowa w art. 154 pkt 5.

1. Odwołanie

- Odwołanie przysługuje wyłącznie od niezgodnej z przepisami ustawy czynności zamawiającego podjętej w postępowaniu o udzielenie zamówienia lub zaniechania czynności, do której zamawiający jest zobowiązany na podstawie ustawy.

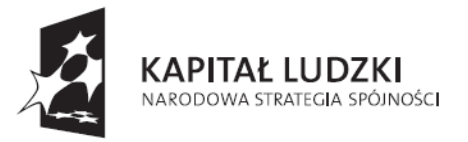

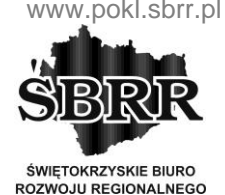

**UNIA EUROPEJSKA EUROPEJSKI** FUNDUSZ SPOŁECZNY

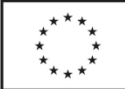

Projekt współfinansowany ze środków Unii Europejskiej w ramach Europejskiego Funduszu Społecznego

- Jeżeli wartość zamówienia jest mniejsza niż kwoty określone w przepisach wydanych na podstawie art. 11 ust. 8, odwołanie przysługuje wyłącznie wobec czynności:

- a) wyboru trybu negocjacji bez ogłoszenia, zamówienia z wolnej ręki lub zapytania o cenę;
- b) opisu sposobu dokonywania oceny spełniania warunków udziału w postępowaniu;
- c) wykluczenia odwołującego z postępowania o udzielenie zamówienia;
- d) odrzucenia oferty odwołującego.

- Odwołanie powinno wskazywać czynność lub zaniechanie czynności zamawiającego, której zarzuca się niezgodność z przepisami ustawy, zawierać zwięzłe przedstawienie zarzutów, określać żądanie oraz wskazywać okoliczności faktyczne i prawne uzasadniające wniesienie odwołania.

- Odwołanie wnosi się do Prezesa Izby w formie pisemnej albo elektronicznej opatrzonej bezpiecznym podpisem elektronicznym weryfikowanym za pomocą ważnego kwalifikowanego certyfikatu.

- Odwołujący przesyła kopię odwołania zamawiającemu przed upływem terminu do wniesienia odwołania (zgodnie z UPZP - art. 182) w taki sposób, aby mógł on zapoznać się z jego treścią przed upływem tego terminu.

Domniemywa się, iż zamawiający mógł zapoznać się z treścią odwołania przed upływem terminu do jego wniesienia, jeżeli przesłanie jego kopii nastąpiło przed upływem terminu do jego wniesienia za pomocą jednego ze sposobów określonych w art. 27 ust. 2.

2. Informacja

- Wykonawca lub uczestnik konkursu może w terminie przewidzianym do wniesienia odwołania poinformować zamawiającego o niezgodnej z przepisami ustawy czynności podjętej przez niego lub zaniechaniu czynności, do której jest on zobowiązany na podstawie ustawy, na które nie przysługuje odwołanie na podstawie art. 180 ust. 2.11

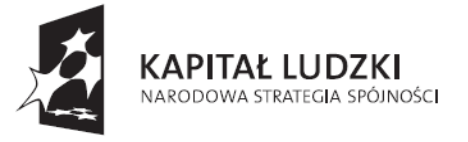

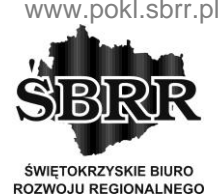

**UNIA EUROPEJSKA EUROPEJSKI** FUNDUSZ SPOŁECZNY

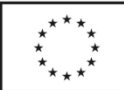

Projekt współfinansowany ze środków Unii Europejskiej w ramach Europejskiego Funduszu Społecznego

- W przypadku uznania zasadności przekazanej informacji zamawiający powtarza czynność albo dokonuje czynności zaniechanej, informując o tym wykonawców w sposób przewidziany w ustawie dla tej czynności.

- Na czynności, o których mowa w ust. 2, nie przysługuje odwołanie, z zastrzeżeniem art. 180 ust. 2.

## 3. Terminy

- Odwołanie wnosi się w terminie 5 dni od dnia przesłania informacji o czynności zamawiającego stanowiącej podstawę jego wniesienia - jeżeli zostały przesłane w sposób określony w art. 27 ust. 2,albo w terminie 10 dni - jeżeli zostały przesłane w inny sposób.

- Odwołanie wobec treści ogłoszenia o zamówieniu, a jeżeli postępowanie jest prowadzone w trybie przetargu nieograniczonego, także wobec postanowień specyfikacji istotnych warunków zamówienia, wnosi się w terminie 5 dni od dnia zamieszczenia ogłoszenia w Biuletynie Zamówień Publicznych lub specyfikacji istotnych warunków zamówienia na stronie internetowej.

-Odwołanie wobec czynności innych niż powyższe - w terminie 5 dni od dnia, w którym powzięto lub przy zachowaniu należytej staranności można było powziąć wiadomość o okolicznościach stanowiących podstawę jego wniesienia.

# **XXIII. UNIEWAŻNIENIE POSTĘPOWANIA**

- 1. Zamawiający unieważni postępowanie o udzielenie zamówienia, jeżeli:
- a) stwierdzi, że na przetarg nie wpłynęła żadna oferta lub jedna podlegająca odrzuceniu.
- b) cena najkorzystniejszej oferty przewyższa kwotę, którą Zamawiający może przeznaczyć na sfinansowanie zamówienia.
- c) wystąpiła istotna zmiana okoliczności powodująca, że prowadzenie postępowania lub realizacja zamówienia nie leży w interesie publicznym czego nie można było wcześniej przewidzieć,
- d) postępowanie obarczone jest wadą uniemożliwiającą zawarcie ważnej umowy w sprawie zamówienia publicznego.

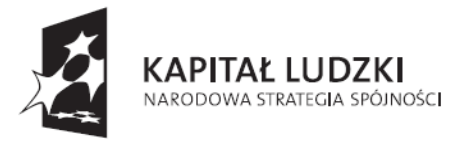

ŚWIETOKRZYSKIE BIURO **ROZWOJU REGIONALNEGO** 

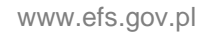

**UNIA EUROPEJSKA EUROPEJSKI** FUNDUSZ SPOŁECZNY

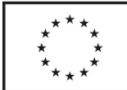

Projekt współfinansowany ze środków Unii Europejskiej w ramach Europejskiego Funduszu Społecznego

- 2. O unieważnieniu postępowania Zamawiający zawiadomi Wykonawców biorących udział w postępowaniu. Informacja powinna zawierać uzasadnienie faktyczne i prawne.
- 3. W przypadku unieważnienia postępowania o udzielenie zamówienia, Zamawiający na wniosek Wykonawcy, który ubiegał się o udzielenie zamówienia, zawiadamia o wszczęciu kolejnego postępowania, które dotyczy tego samego przedmiotu zamówienia lub obejmuje ten sam przedmiot zamówienia.

# **XXIV. POSTANOWIENIA DOTYCZĄCE JAWNOŚCI PROTOKOŁU POSTĘPOWANIA O UDZIELENIE ZAMÓWIENIA**

- 1. Oferty, opinie biegłych, oświadczenia, zawiadomienia, inne dokumenty i informacje składane przez zamawiającego i wykonawców oraz umowa w sprawie zamówienia
- 2. Protokół wraz z załącznikami i ofertami jest jawny. udostępniany jest zgodnie z Rozporządzeniem Prezesa Rady Ministrów z dnia 26 października 2010r. w sprawie protokołu postępowania o udzielenie zamówienia publicznego (Dz. U. z 2010r. Nr 223, poz. 1228).
- 3. Oferty są jawne od chwili ich otwarcia. Nie ujawnia się informacji stanowiących tajemnicę przedsiębiorstwa w rozumieniu przepisów o zwalczaniu nieuczciwej konkurencji, jeżeli wykonawca, nie później niż w terminie składania ofert, zastrzegł, że nie mogą być one udostępniane.
- 4. Udostępnienie protokołu lub załączników do protokołu odbywać się będzie wg poniższych zasad:
- a) zamawiający udostępnia wskazane dokumenty po złożeniu wniosku,
- b) zamawiający wyznacza termin, miejsce oraz zakres udostępnianych dokumentów i informacji,

c) udostępnienie dokumentów odbywać się będzie w obecności pracownika zamawiającego,

d) wykonawca nie może samodzielnie kopiować lub utrwalać treść złożonych ofert za pomocą urządzeń lub środków technicznych służących do utrwalania obrazu,

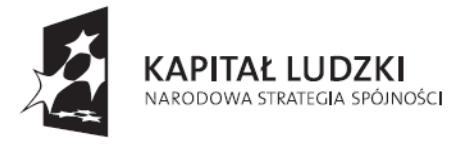

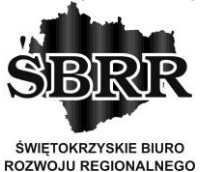

**UNIA EUROPEJSKA EUROPEJSKI** FUNDUSZ SPOŁECZNY

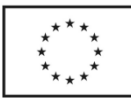

Projekt współfinansowany ze środków Unii Europejskiej w ramach Europejskiego Funduszu Społecznego

- e) udostępnienie może mieć miejsce wyłącznie w siedzibie zamawiającego oraz w czasie godzin jego pracy – urzędowania.
- 5. Na wniosek wykonawcy zamawiający prześle kopię protokołu lub załączników pocztą, faksem lub drogą elektroniczną, poinformuje o tym wykonawcę oraz wskaże sposób, w jakim mogą one być udostępnione.
- 6. W sprawach nieuregulowanych zastosowanie mają przepisy ustawy z dnia 29 stycznia 2004 r. – Prawo zamówień publicznych (Dz. U. z 2010 r. Nr 113, poz. 759), oraz Rozporządzenia Prezesa Rady Ministrów z dnia 26 października 2010r. w sprawie protokołu postępowania o udzielenie zamówienia publicznego (Dz. U. z 2010r. Nr 223, poz. 1228).

Wykaz załączników do SIWZ:

- 1. Formularz oferty.
- 2. Oświadczenie Wykonawcy o nie podleganiu wykluczeniu.
- 3. Istotne dla stron postanowienia, które zostaną wprowadzone do treści zawieranej umowy w sprawie zamówienia publicznego.

Zatwierdzam